## **Release Notes**

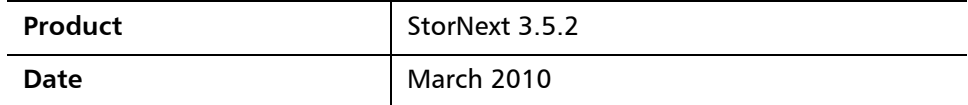

### **Contents**

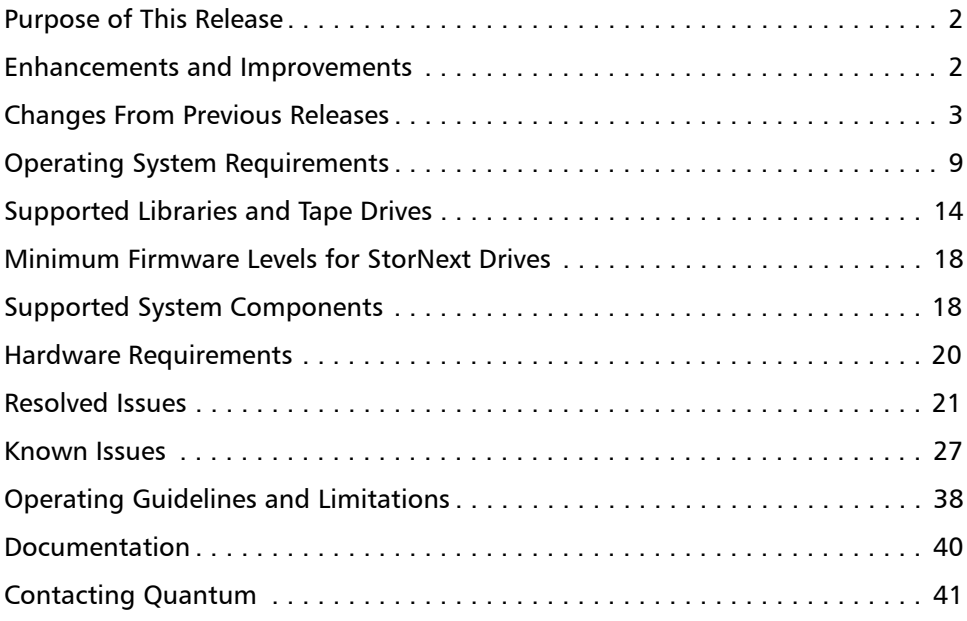

© 2010 Quantum Corporation. All rights reserved. 6-00431-28 Rev A, March 2010

Quantum, the Quantum logo, Scalar, and StorNext are registered trademarks of Quantum Corporation, registered in the U.S. and other countries. DXi and DXi-Series are trademarks of Quantum. All other trademarks are the property of their respective companies. Specifications are subject to change without notice.

### <span id="page-1-0"></span>**Purpose of This Release**

StorNext 3.5.2 is a maintenance release that improves behind-the-scenes performance and corrects issues identified in previous releases.

This document lists issues that were resolved for this release, currently known issues, and known operating limitations.

Visit [www.quantum.com/ServiceandSupport](http://www.quantum.com/ServiceandSupport) for additional information and updates for StorNext.

### <span id="page-1-1"></span>**Enhancements and Improvements**

Although 3.5.2 is a maintenance release, a few enhancements and improvements were incorporated into the release.

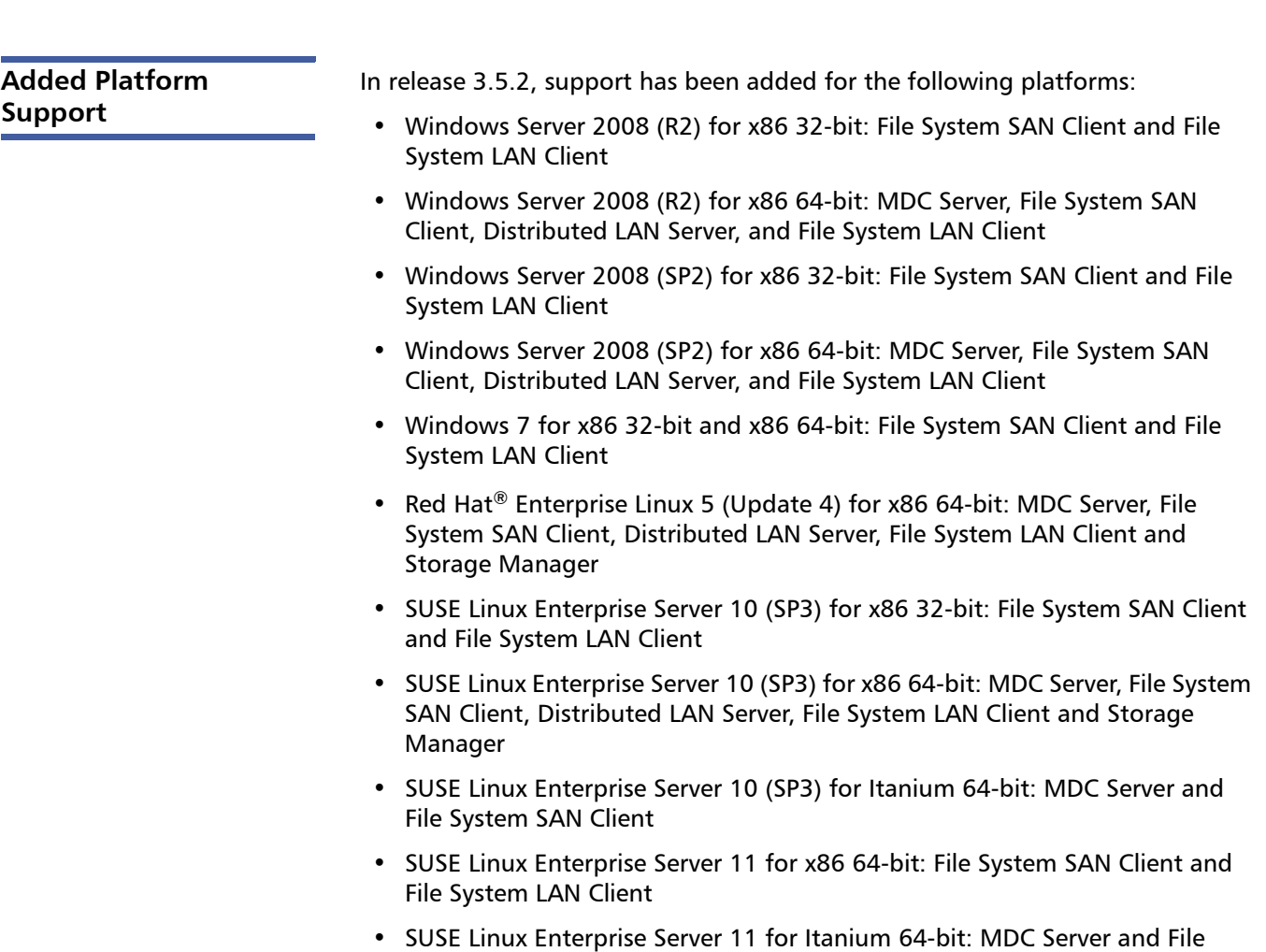

System SAN Client

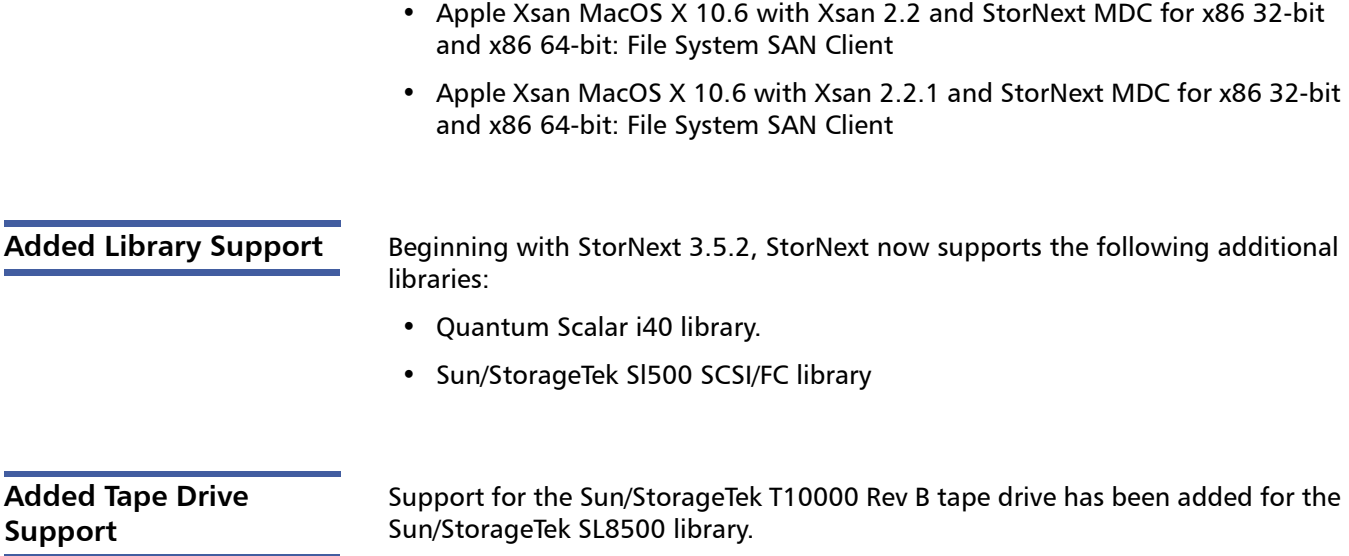

## <span id="page-2-0"></span>**Changes From Previous Releases**

The following changes were instituted in a previous StorNext release and are listed here as a reminder that important settings have been changed.

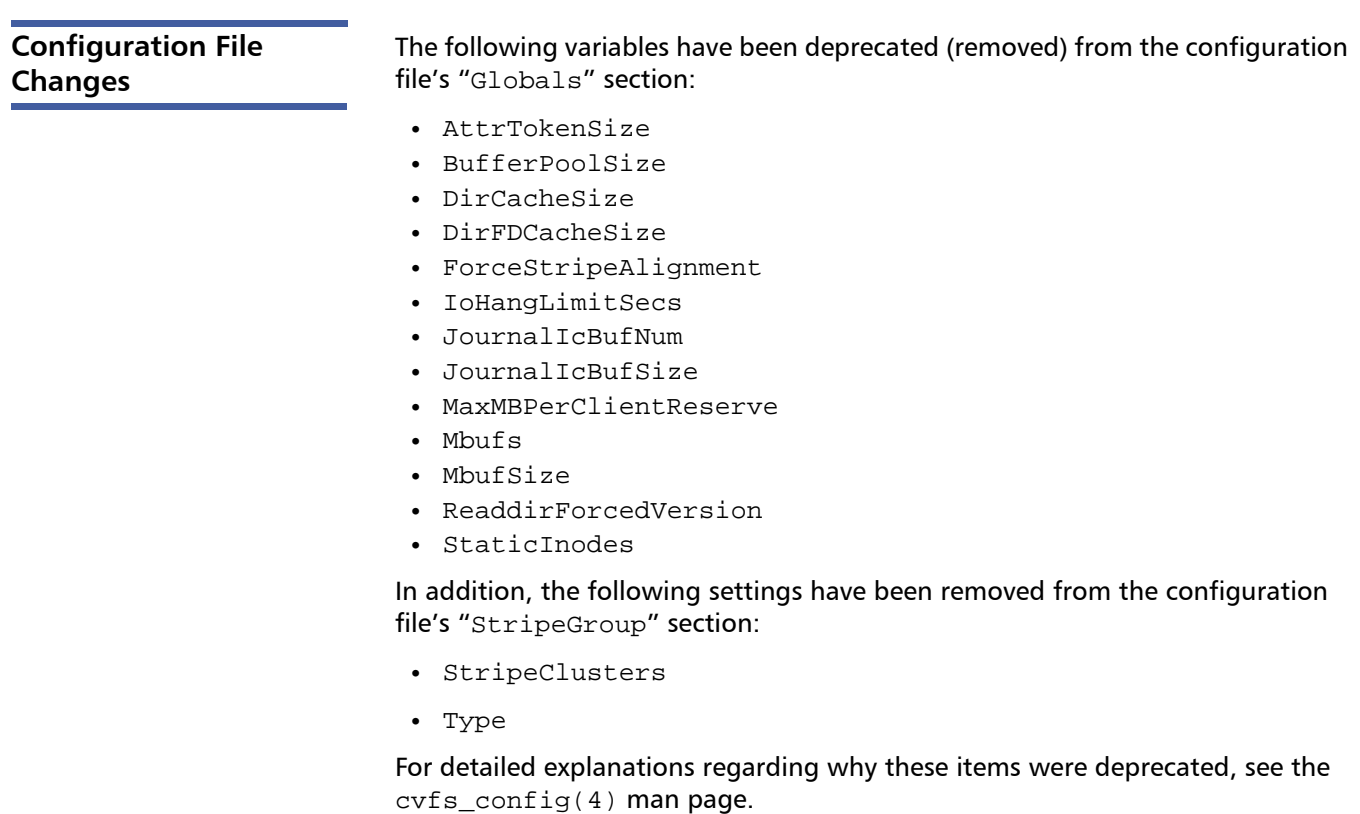

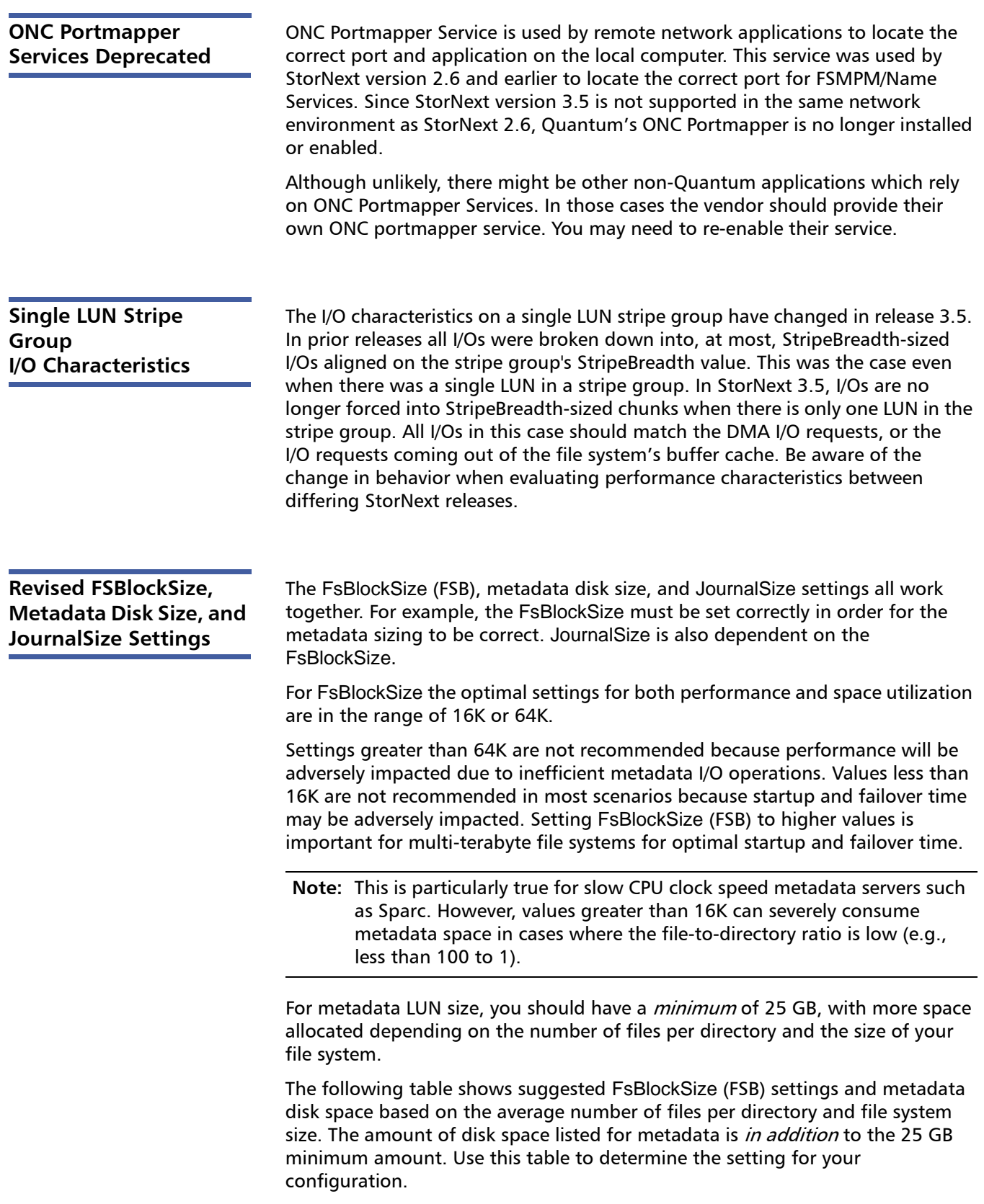

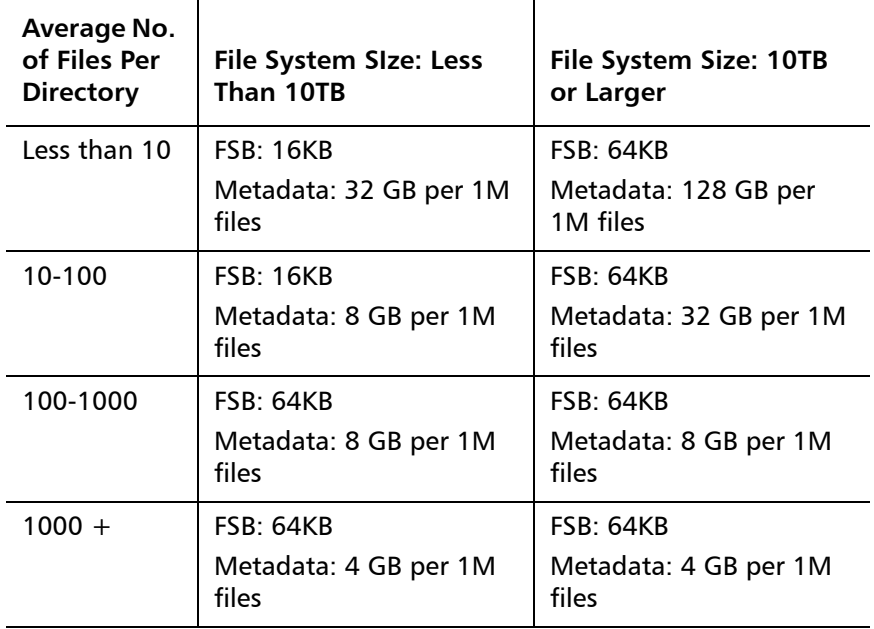

The best rule of thumb is to use a 16K FsBlockSize unless other requirements such as directory ratio dictate otherwise.

**This setting is not adjustable after initial file system creation, so it is very important to give it careful consideration during initial configuration.**

Example: FsBlockSize 16K

JournalSize Setting

The optimal settings for JournalSize are in the range between 16M and 64M, depending on the FsBlockSize. Avoid values greater than 64M due to potentially severe impacts on startup and failover times. Values at the higher end of the 16M-64M range may improve performance of metadata operations in some cases, although at the cost of slower startup and failover time.

The following table shows recommended settings. Choose the setting that corresponds to your configuration.

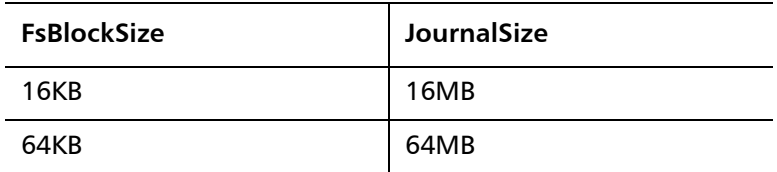

This setting is adjustable using the cvupdatefs utility. For more information, see the cvupdatefs man page.

Example: JournalSize 16M

#### **Configuration Requirements**

Before installing StorNext 3.5.2, note the following configuration requirements:

• In cases where gigabit networking hardware is used and maximum StorNext performance is required, a separate, dedicated switched Ethernet LAN is

recommended for the StorNext metadata network. If maximum StorNext performance is not required, shared gigabit networking is acceptable.

- A separate, dedicated switched Ethernet LAN is mandatory for the metadata network if 100 Mbit/s or slower networking hardware is used.
- StorNext does not support file system metadata on the same network as iSCSI, NFS, CIFS, or VLAN data when 100 Mbit/s or slower networking hardware is used.
- The operating system on the metadata controller must always be run in U.S. English.
- For Windows systems (server and client), the operating system must always be run in U.S. English.

**Caution:** If a Library used by StorNext Storage Manager is connected via a fibre switch, zone the switch to allow only the system(s) running SNSM to have access to the library. This is necessary to ensure that a "rogue" system does not impact the library and cause data loss or corruption. For more information, see StorNext Product Alert 16.

**Library Requirements** The following libraries require special configurations to run StorNext.

#### **DAS and Scalar DLC Network-Attached Libraries**

Prior to launching the StorNext Configuration Wizard, DAS, and Scalar DLC network-attached libraries must have the DAS client already installed on the appropriate host control computer.

#### **DAS Attached Libraries**

For DAS attached libraries, refer to "Installation and Configuration" and "DAS Configuration File Description" in the DAS Installation and Administration Guide. The client name is either the default StorNext server host name or the name selected by the administrator.

StorNext can support LTO-3 WORM media in DAS connected libraries, but WORM media cannot be mixed with other LTO media types in one logical library.

To use LTO-3 WORM media in a logical library, before configuring the library in StorNext, set the environmental variable XDI\_DAS\_MAP\_LTO\_TO\_LTOW in the /usr/adic/MSM/config/envvar.config file to the name of the library. The library name must match the name given to the library when configuring it with StorNext. If defining multiple libraries with this environmental variable, separate them with a space. After setting the environmental variable, restart StorNext Storage Manager (SNSM).

**Note:** SDLC software may not correctly recognize LTO-3 WORM media in the library and instead set it to "unknown media type." In this case you must manually change the media type to "LTO3" using the SDLC GUI.

### **Scalar DLC Attached Libraries**

For Scalar 10K and Scalar 1000 DLC attached libraries, refer to "Installation and Configuration" and "Client Component Installation" in the *Scalar Distributed* Library Controller Reference Manual (6-00658-02).

The DAS client should be installed during the installation of the Scalar DLC attached libraries. Use this procedure to install the DAS client.

**1** Select **Clients > Create DAS Client**.

The client name is either the default StorNext server host name or the name selected by the administrator.

- **2** When the DAS client is configured in Scalar DLC, select **Aliasing**.
- **3** Select **sony\_ait** as the **Media** aliasing.
- **4** The default value is 8mm.
- **5** Verify that **Element Type** has **AIT** drive selected.
- **6** Click **Change** to execute the changes.

#### **ACSLS Attached Libraries**

Due to limitations in the STK ACSLS interface, StorNext supports only single ACS configurations (ACS 0 only). StorNext support requires that the ACSLS client be installed on the appropriate host machine.

**Disk Requirements Disk devices must support, at minimum, the mandatory SCSI commands for** block devices as defined by the SCSI Primary Commands-3 standard (SPC-3) and the SCSI Block Commands-2 (SBC-2) standard.

> To ensure disk reliability, Quantum recommends that disk devices meet the requirements specified by Windows Hardware Quality Labs (WHQL) testing. However, there is no need to replace non-WHQL certified devices that have been used successfully with StorNext.

> Disk devices must be configured with 512-byte or 4096-byte sectors, and the underlying operating system must support the device at the given sector size. StorNext customers that have arrays configured with 4096-byte sectors can use only Windows, Linux and IRIX clients. Customers with 512-byte arrays can use clients for any valid StorNext operating system (i.e., Windows, Linux, or UNIX).

> In some cases, non-conforming disk devices can be identified by examining the output of cvlabel -vvvl. For example:

/dev/rdsk/c1d0p0: Cannot get the disk physical info.

If you receive this message, contact your disk vendors to determine whether the disk has the proper level of SCSI support.

#### **Disk Naming Requirements**

When naming disks, names should be unique across all SANs. If a client connects to more that one SAN, a conflict will arise if the client sees two disks with the same name.

StorNext 3.5.2 Release Notes 6-00431-28 Rev A March 2010

### **LDAP Support Requirement**

**Configuring Quantum Libraries for Solaris 10** LDAP (Lightweight Directory Access Protocol) support requires Windows Active Directory.

To ensure that Quantum libraries are recognized and tape drives function properly, follow the configuration procedure below. This procedure works for the PX502 library and other Quantum tape libraries.

**Note:** You must be using update 4 or newer for Solaris 10 in order for tape drives to function properly.

- **1** Edit the /etc/driver\_aliases file by removing or commenting out the following ST driver entries (if they exist):
	- "scsiclass,01"
	- "scsiclass,08"
- **2** Open the /kernel/drv/sgen.conf file and verify that the following entries are present in the file, adding them if necessary:
	- inquiry-config-list="ADIC","\*";
	- inquiry-config-list="QUANTUM","\*";
	- inquiry-config-list="HP","\*";
	- device-type-config-list="changer","sequential";
- **3** Reboot the Solaris system to unload any drivers that have been loaded.
- **4** After rebooting, enter the following commands to configure and load new sgen drivers:
	- update\_drv -a -i '"scsiclass,01"' sgen
	- update\_drv -a -i '"scsiclass,08"' sgen
- **5** Enter the command "cfgadm -alv". You should see the following entries in the cfgadm list:

```
c2::500e09e00b40a000 connected configured unknown 
QUANTUM PX500
unavailable med-changer n /devices/pci@8,700000/fibre-
channel@3/fp@0,0:fc::500e09e00b40a000
c2::500e09e00b40a010 connected configured unknown 
HP Ultrium 3-SCSI
unavailable tape n /devices/pci@8,700000/fibre-
channel@3/fp@0,0:fc::500e09e00b40a010
```
## <span id="page-8-0"></span>**Operating System Requirements**

[Table 1](#page-9-0) shows the operating systems, kernel versions, and hardware platforms that support StorNext File System, StorNext Storage Manager, and the StorNext client software.

This table also indicates the platforms that support the following:

- MDC Servers
- File System SAN Clients
- Distributed LAN Servers
- File System LAN Clients
- Storage Manager

<span id="page-9-0"></span>Table 1 StorNext Supported OSes and Platforms

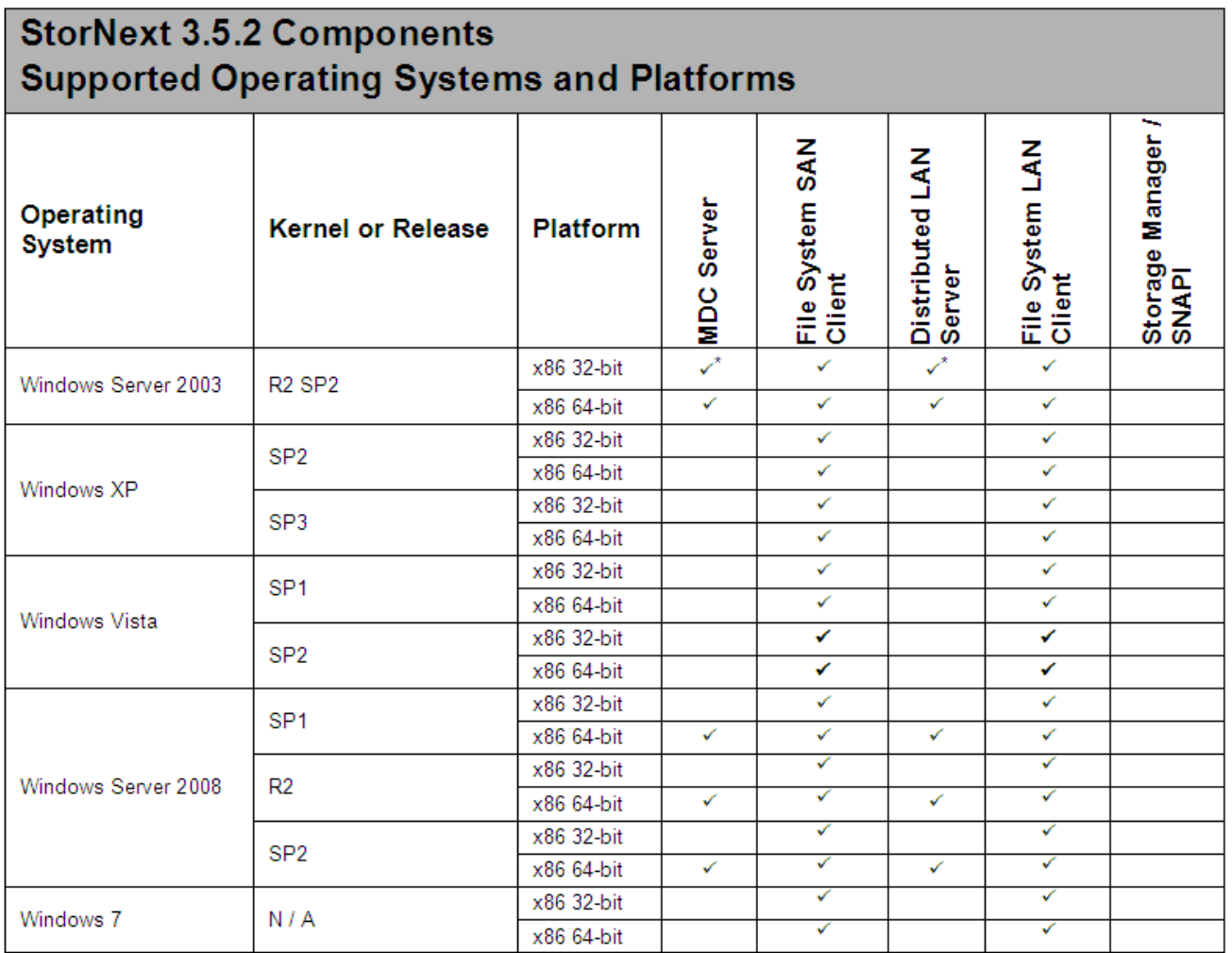

**Notes**: When adding StorNext Storage Manager to a StorNext File System environment, the metadata controller (MDC) must be moved to a supported platform. If you attempt to install and run a StorNext 3.5.2 server that is not supported, you do so at your own risk. Quantum strongly recommends against installing non-supported servers.

\* MDC, DLS, and SM not recommended due to memory management issues.

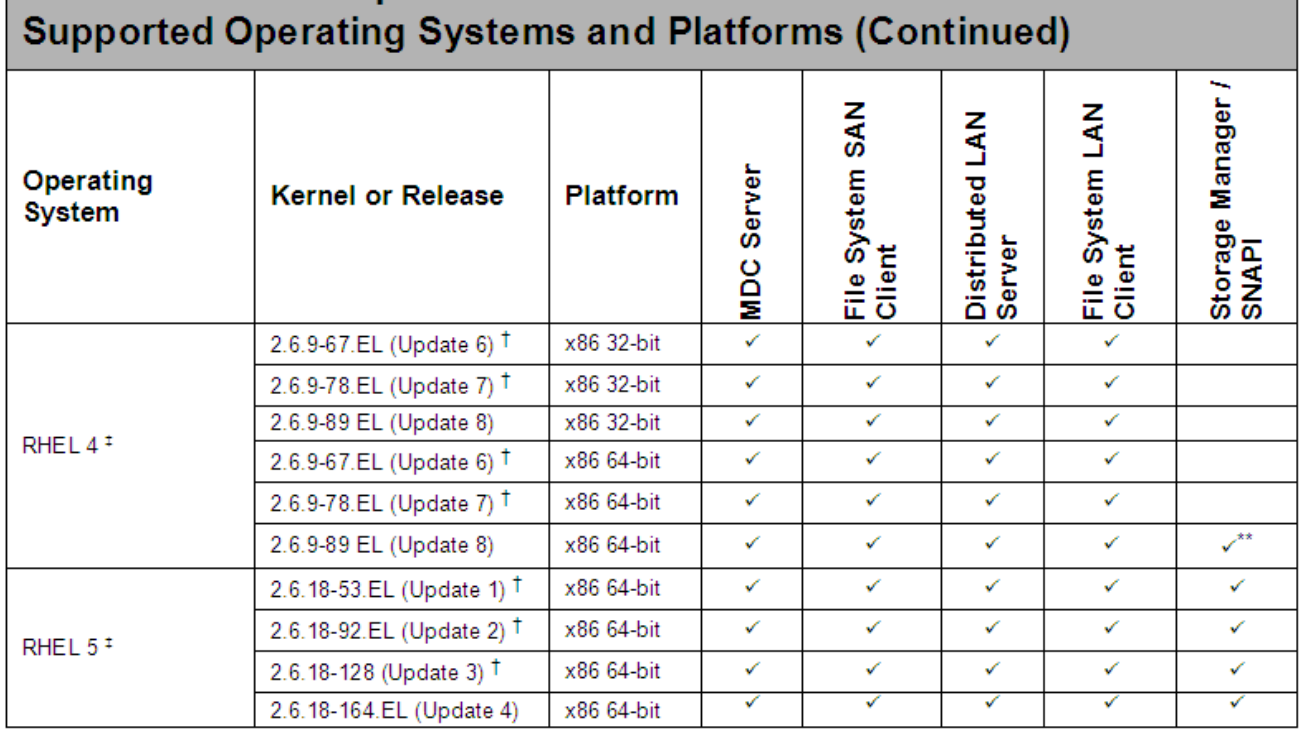

# **StorNext 3.5.2 Components**

\*\* Storage Manager should not be used with earlier service packs for RHEL4 due to a critical tape rewind problem in the RHEL4 kernel. In order to install StorNext Storage Manager on a Red Hat Enterprise Linux 4 system, you MUST first install 2.6.9-98 EL (Update 8).

- † All releases of RHEL4 and RHEL5 except RHEL4 Update 8 and RHEL5 Update 4 have a possible silent data corruption issue as documented in Product Alert #20. Quantum recommends that users migrate to RHEL4 Update 8 or RHEL5 Update 4 as soon as possible. Also, note that the "Xen" virtualization software is not supported for RHEL 4 and RHEL 5.
- ‡ HBA multipath customers: please verify with your HBA vendor that your current multipath driver is supported for any planned Linux OS version/update/service pack level. If your driver is not supported for your planned Linux OS version/update/service pack, the StorNext client or server may not be functional after your Linux upgrade.

**Note:** For systems running Red Hat Enterprise Linux version 4 or 5, before installing StorNext you must first install the kernel header files (shipped as the kernel-devel-smp or kernel-devel RPM).

For systems running SUSE Linux Enterprise Server, you must first install the kernel source code (typically shipped as the kernel-source RPM).

**Caution:** Red Hat 5 ships with secure Linux kernel enabled by default. To ensure proper StorNext operation, you must not install Red Hat 5 with secure Linux enabled. The secure Linux kernel must be off, or the file system could fail to start.

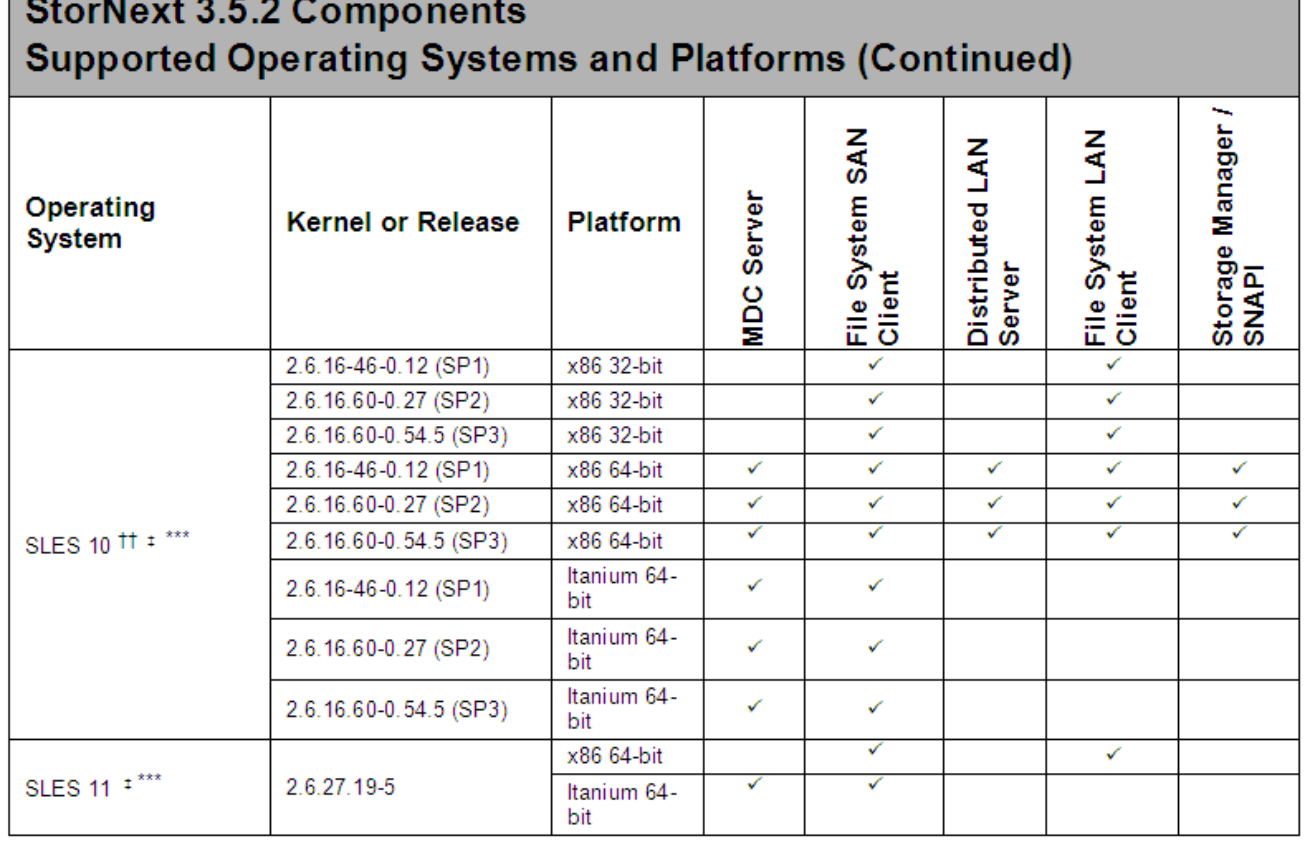

- †† SLES 10 SP1 (and earlier) and SP2 kernels earlier than 37 are sensitive to the same silent data corruption issue documented in Product Alert #20. The problem has been fixed in SP2 that includes level 2.6.16.60-0.37\_f594963d, in SLES 10 SP3, and in the SLES 11 releases. There is no recommended workaround at this time.
- ‡ HBA multipath customers: please verify with your HBA vendor that your current multipath driver is supported for any planned Linux OS version/update/service pack level. If your driver is not supported for your planned Linux OS version/update/service pack, the StorNext client or server may not be functional after your Linux upgrade.
- \*\*\*A "roll" of a particular digit is not indicative that a new SLES service pack has been declared by Novell. The kernel revisions listed in this document are typically (but not always), the first kernel revision of the service pack. Later revisions within the service pack are typically, but not always, supported.

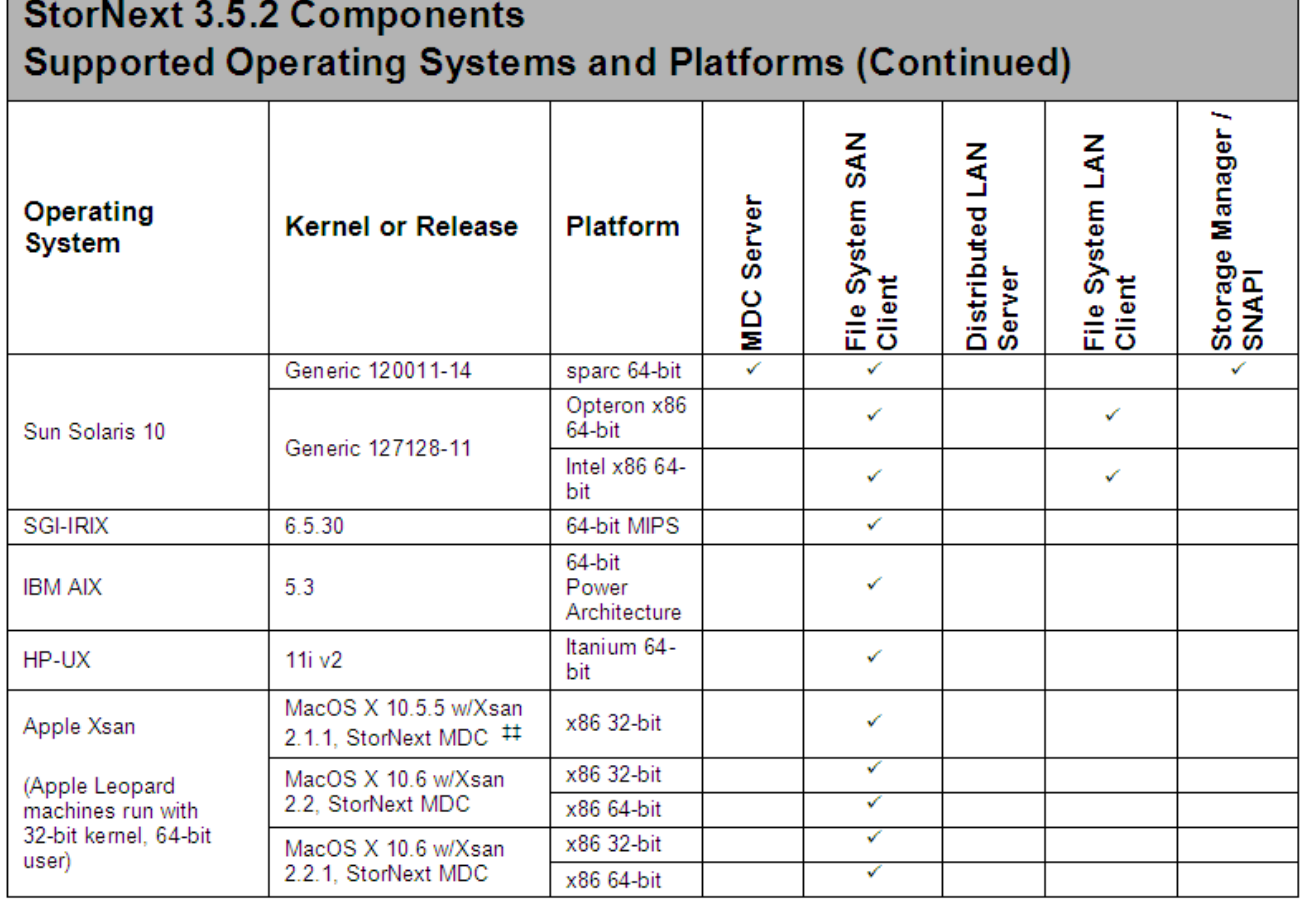

**Note**: StorNext support will transition from HP-UX 11i v2 to 11i v3, and from IBM AIX 5.3 to 6.1 on a future date.

- ‡‡ Releases earlier than MacOS X 10.5.5 may have limited Windows Access Control Lists (ACL) functionality.
- **Note:** GNU tar is required on Solaris systems. In addition, for systems running Solaris 10, install the Recommended Patch Cluster (dated March 10, 2006 or later) before installing StorNext. To enable support for LUNs greater than 2TB on Solaris 10, the following patches are required:
	- 118822-23 (or greater) Kernel Patch
	- 118996-03 (or greater) Format Patch
	- 119374-07 (or greater) SD and SSD Patch
	- 120998-01 (or greater) SD Headers Patch

## <span id="page-13-0"></span>**Supported Libraries and Tape Drives**

Libraries and tape drives supported for use with StorNext 3.5.2 are presented in [Table 2](#page-13-1). Where applicable, minimum firmware levels for libraries are provided.

<span id="page-13-1"></span>Table 2 StorNext Supported Libraries and Tape Drives

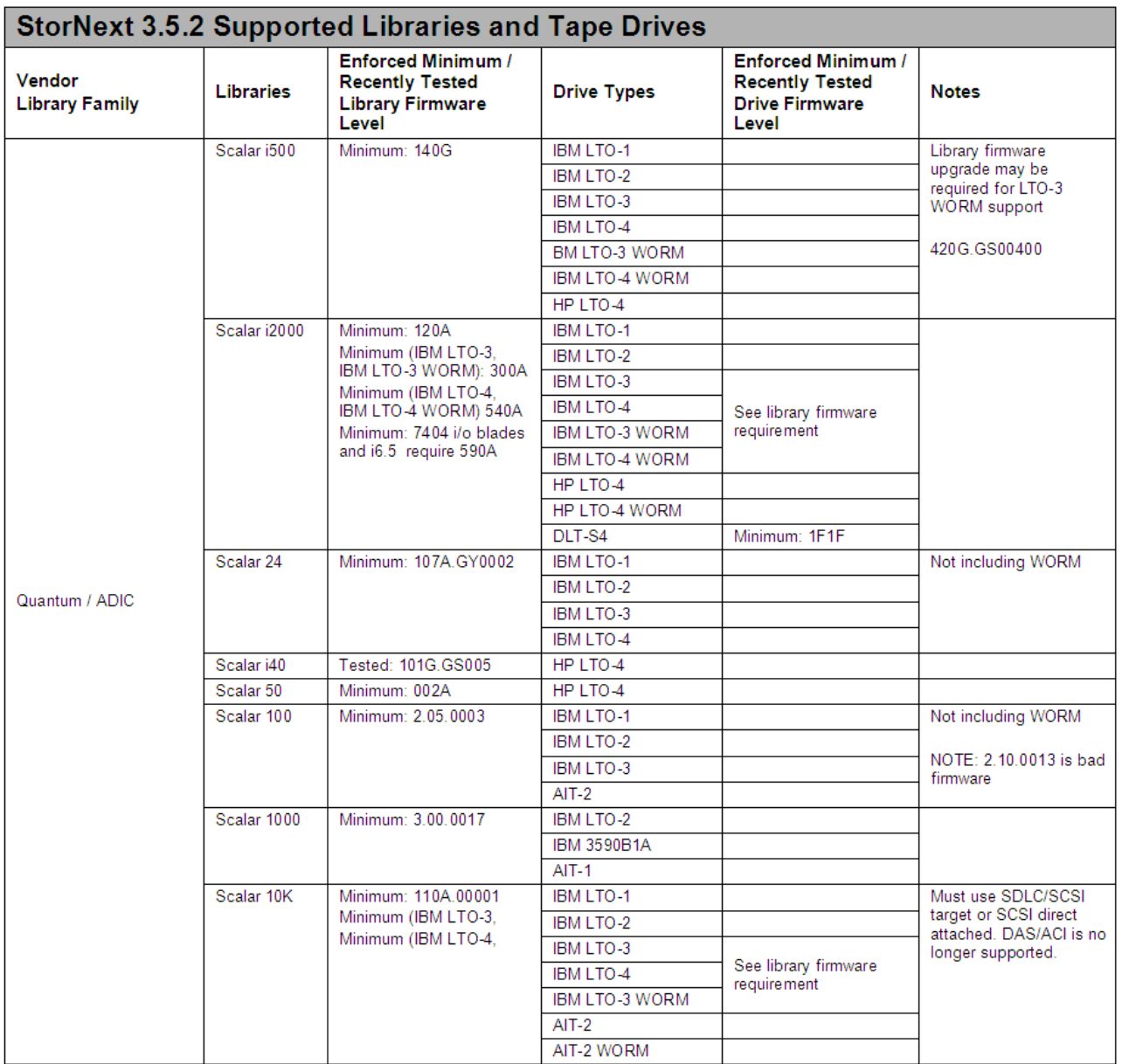

**Note**: Before using DLT cleaning with DLT-S4 or SDLT 600 drives, configure the library (Scalar i2000 or PX720) to disable reporting of the media ID. If media ID reporting is not disabled, StorNext will not recognize the cleaning media (SDLT type 1).

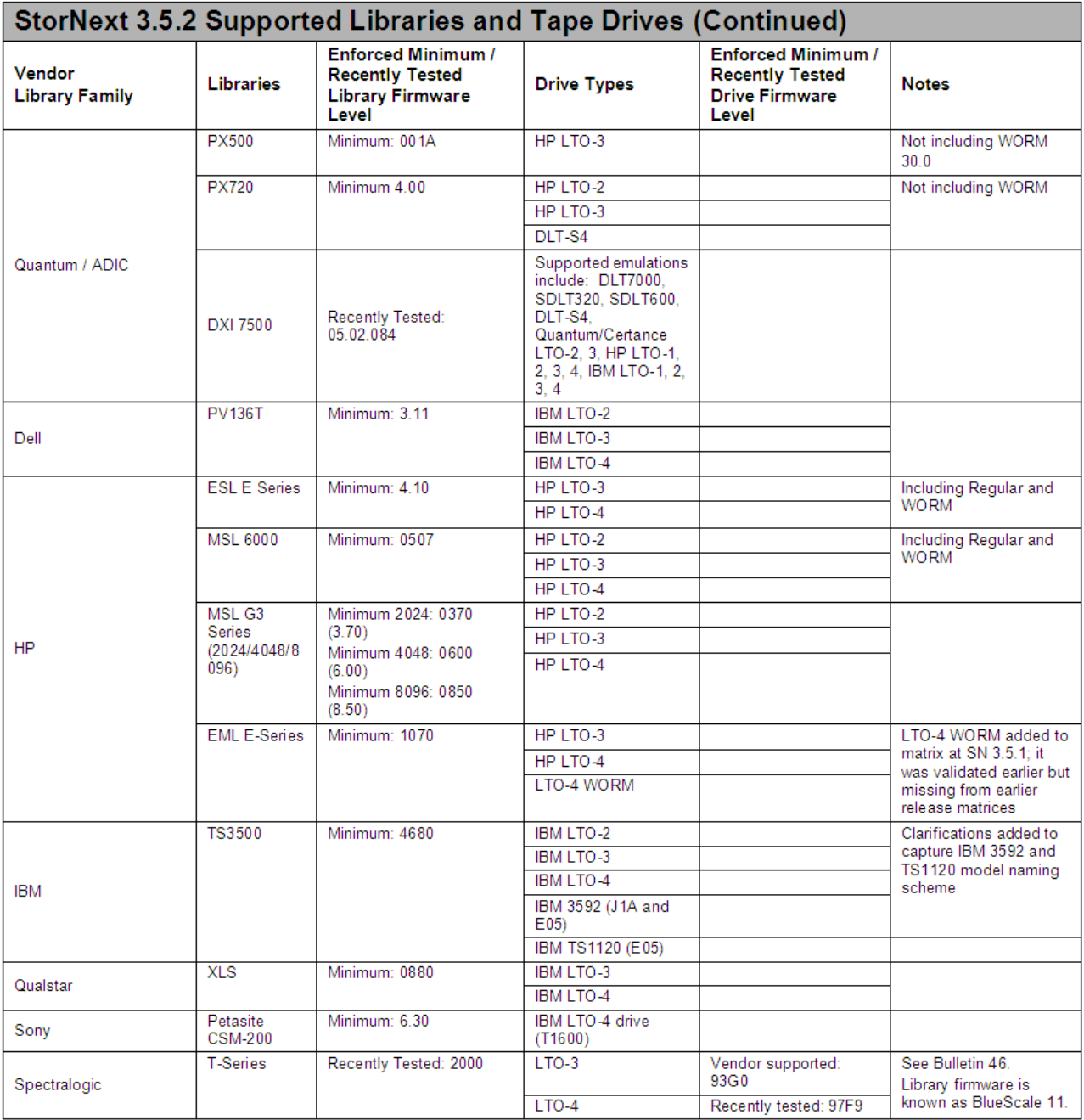

**Note**: Before using DLT cleaning with DLT-S4 or SDLT 600 drives, configure the library (Scalar i2000 or PX720) to disable reporting of the media ID. If media ID reporting is not disabled, StorNext will not recognize the cleaning media (SDLT type 1).

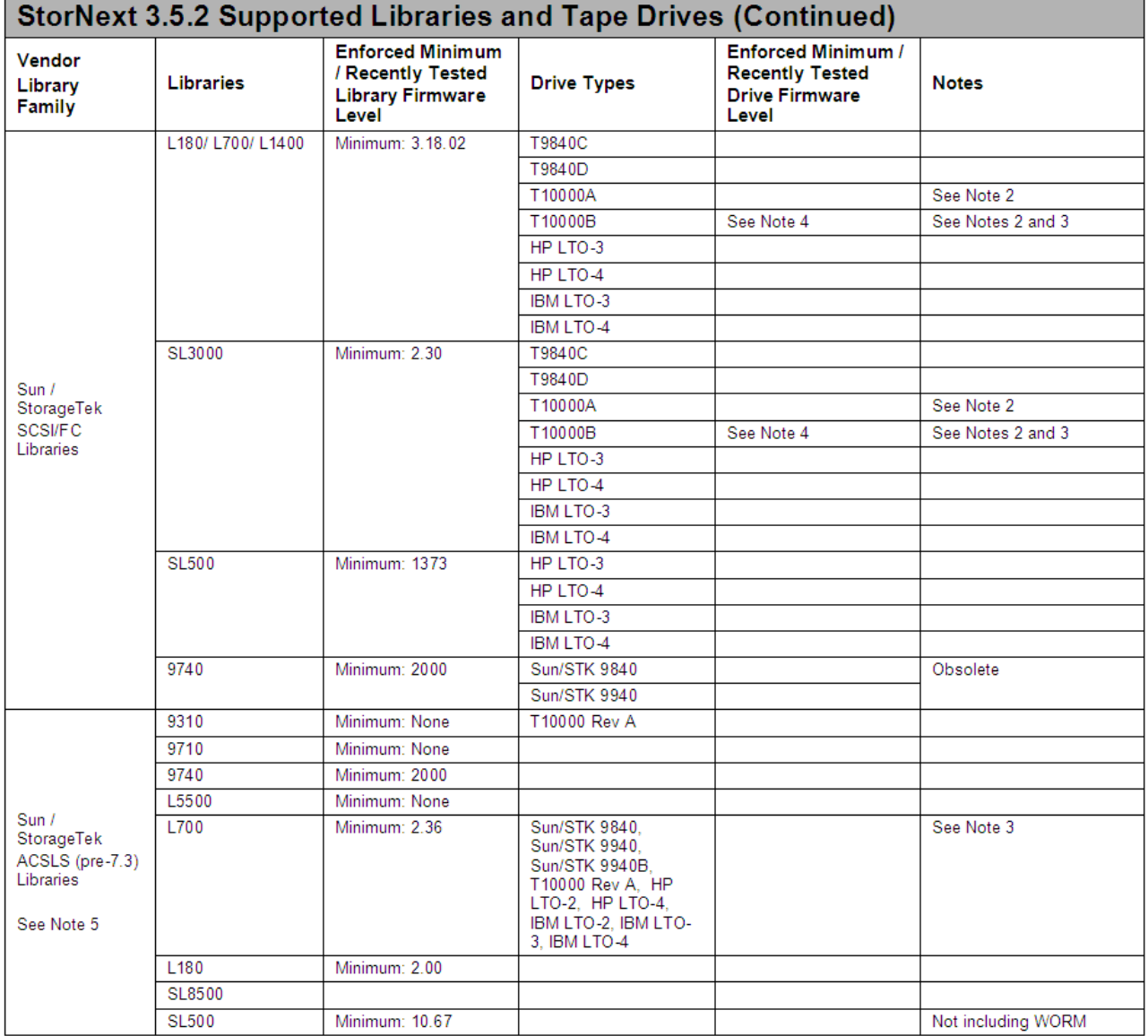

- Note 1: The Sun / StorageTek FC and ACSLS sections have been modified to include drive and library permutations that are "paper certified" based on testing that has been performed and validated by Sun/STK.
- Note 2: Tape cleaning problem introduced with 1.38.209, special fix at RA1.38.209. 1.40.x firmware level where fix was rolled forward has not been determined yet.
- Note 3: When using T10000 drives, the STK library parameter "Fastload" must be set to "OFF".
- Note 4: Minimum: RA1.38.209, but note that 1.38.209 manifests a tape cleaning issue. Recently tested: 1.40.208 (with tape cleaning failure)
- Note 5: ACSLS versions prior to ACSLS 7.3 have not been tested with this release.

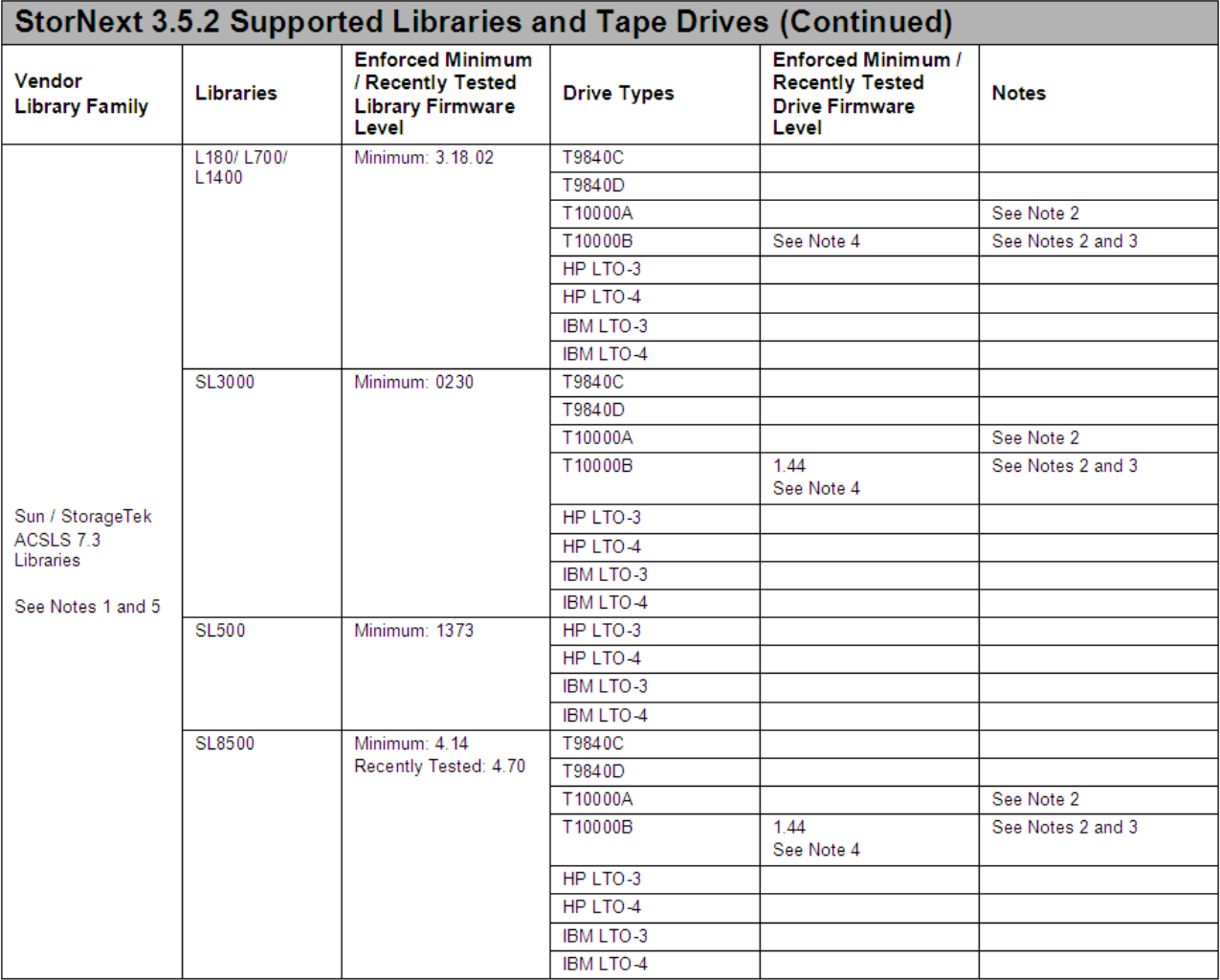

- Note 1: The Sun / StorageTek FC and ACSLS sections have been modified to include drive and library permutations that are "paper certified" based on testing that has been performed and validated by Sun/STK.
- Note 2: Tape cleaning problem introduced with 1.38.209, special fix at RA1.38.209. 1.40.x firmware level where fix was rolled forward has not been determined yet.
- Note 3: When using T10000 drives, the STK library parameter "Fastload" must be set to "OFF".
- Note 4: Minimum: RA1.38.209, but note that 1.38.209 manifests a tape cleaning issue. Recently tested: 1.40.208 (with tape cleaning failure)
- Note 5: ACSLS versions prior to ACSLS 7.3 have not been tested with this release.

### <span id="page-17-0"></span>**Minimum Firmware Levels for StorNext Drives**

Where applicable, the minimum firmware levels for StorNext-supported drives are shown in [Table 3](#page-17-2).

<span id="page-17-2"></span>Table 3 Minimum Firmware Levels for Drives

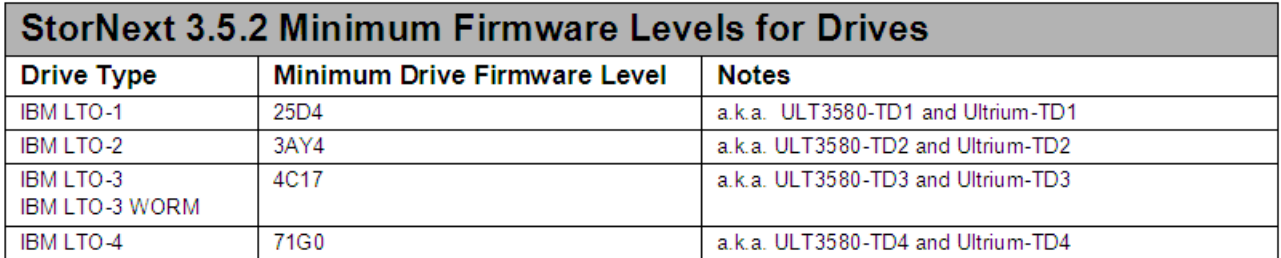

**Note**: When using IBM ULTRIUM-TD3 drives with SUSE Linux Enterprise Server 10, you must upgrade the drive firmware to version 64D0 or later.

### <span id="page-17-1"></span>**Supported System Components**

System components that are supported for use with StorNext 3.5.2 are presented in [Table 4](#page-17-3).

<span id="page-17-3"></span>Table 4 StorNext Supported System Components

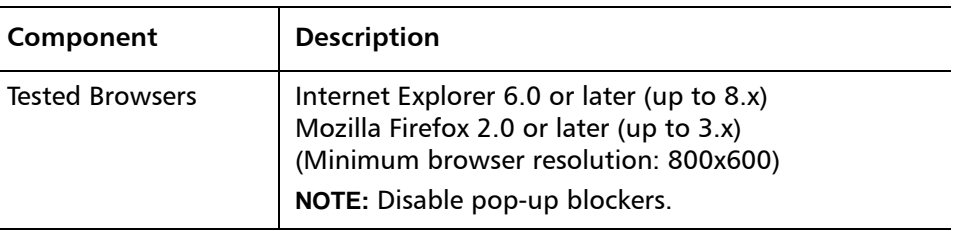

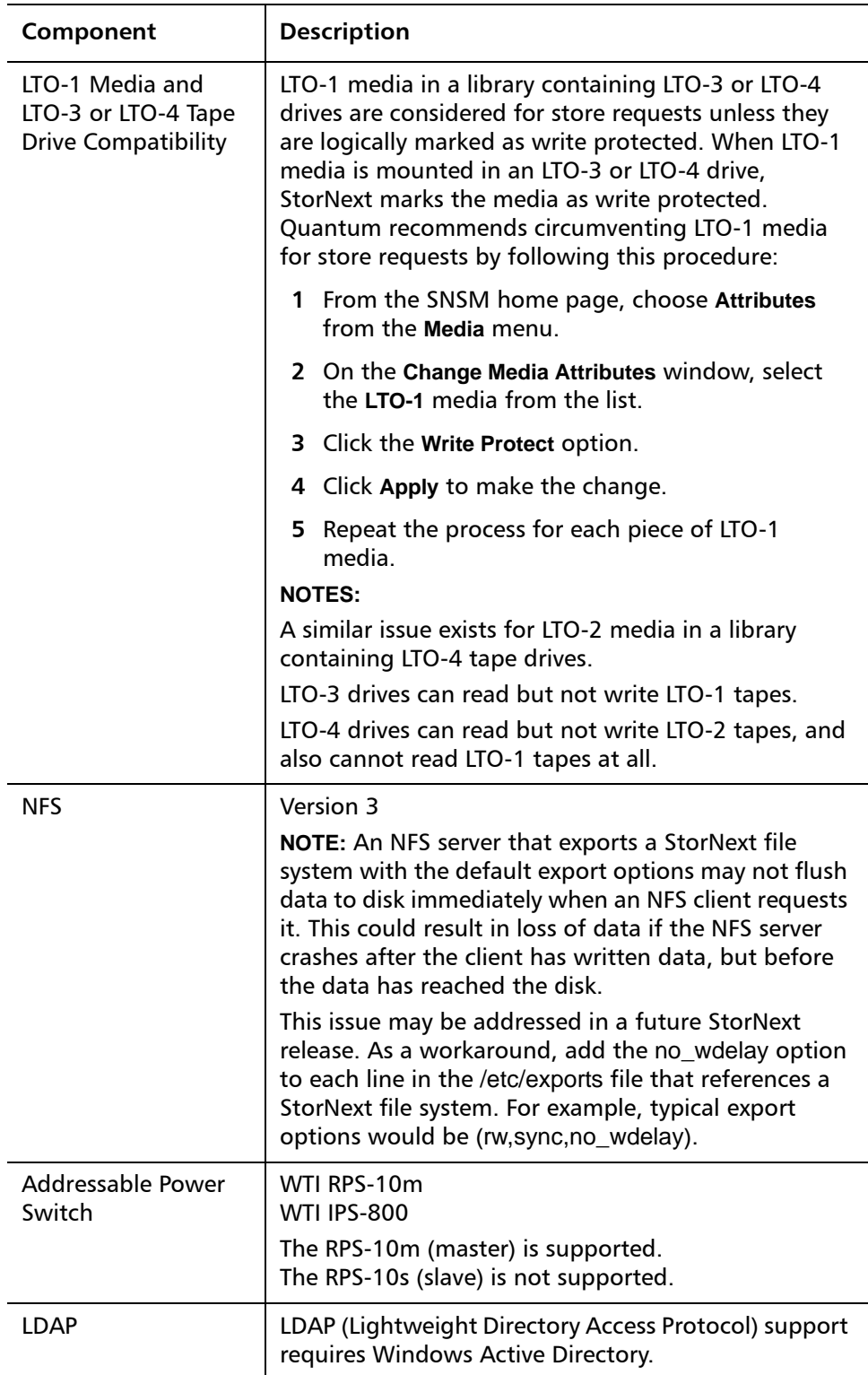

### <span id="page-19-0"></span>**Hardware Requirements**

To successfully install StorNext 3.5.2, the following hardware requirements must be met:

- [StorNext File System and Storage Manager Requirements on page](#page-19-1) 20
- [StorNext Client Software Requirements on page](#page-20-1) 21.

**Note:** The following requirements are for running StorNext only. Running additional software (including the StorNext client software) requires additional RAM and disk space.

### <span id="page-19-1"></span>**StorNext File System and Storage Manager Requirements**

The hardware requirements for StorNext File System and Storage Manager are presented in [Table 5](#page-19-2).

#### <span id="page-19-2"></span>Table 5 File System and Storage Manager Hardware Requirements

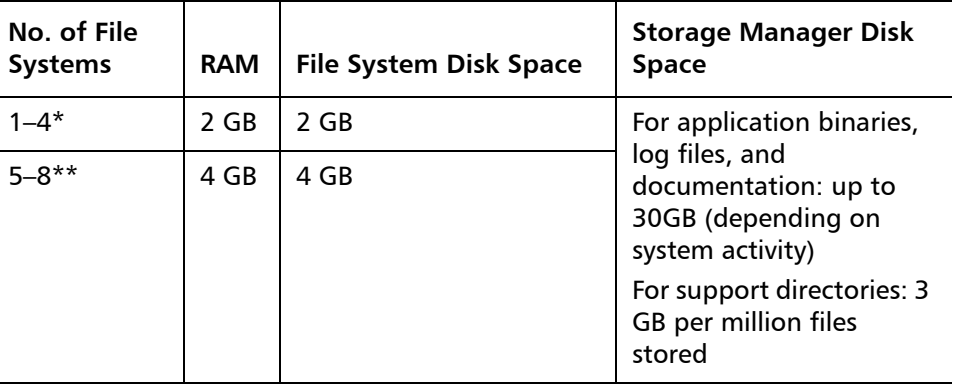

\*Two or more CPU cores are recommended for best performance. \*\*Two or more CPU cores are required for best performance.

**Note:** If a file system uses deduplicated storage disks (DDisks), note the following additional requirements:

- Requires 2 GB RAM per DDisk in addition to the base RAM noted in [Table 5](#page-19-2).
- Requires an additional 5GB of disk space for application binaries and log files.
- Deduplication is supported only for file systems running on a Linux operating system (x86 32-bit or x86 64-bit).
- An Intel Pentium 4 or later processor (or an equivalent AMD processor) is required. For best performance, Quantum recommends an extra CPU per DDisk.

### <span id="page-20-1"></span>**StorNext Client Software Requirements**

To install and run the StorNext client software, the client system must meet the following minimum hardware requirements.

For SAN (FC-attached) clients or for Distributed LAN Clients:

- 1 GB RAM
- 500 MB available hard disk space

For SAN clients acting as a Distributed LAN Server:

- 2 GB RAM
- 500 MB available hard disk space

**Note:** Distributed LAN servers may require additional RAM depending on the number of file systems, Distributed LAN Clients, and NICs used. See Distributed LAN Server Memory Tuning in the StorNext User's Guide for Distributed LAN Server memory tuning guidelines.

### <span id="page-20-0"></span>**Resolved Issues**

The following sections list resolved issues in this release of StorNext:

- [StorNext File System Resolved Issues on page](#page-20-2) 21
- [StorNext Storage Manager Resolved Issues on page](#page-23-0) 24
- [StorNext GUI and Installation Resolved Issues on page](#page-25-0) 26

**Note:** There is no change to cryptographic functionality in StorNext release 3.5.2.

<span id="page-20-2"></span>**StorNext File System Resolved Issues**

[Table 6](#page-20-3) lists resolved issues that are specific to StorNext File System.

<span id="page-20-3"></span>Table 6 StorNext File System Resolved Issues

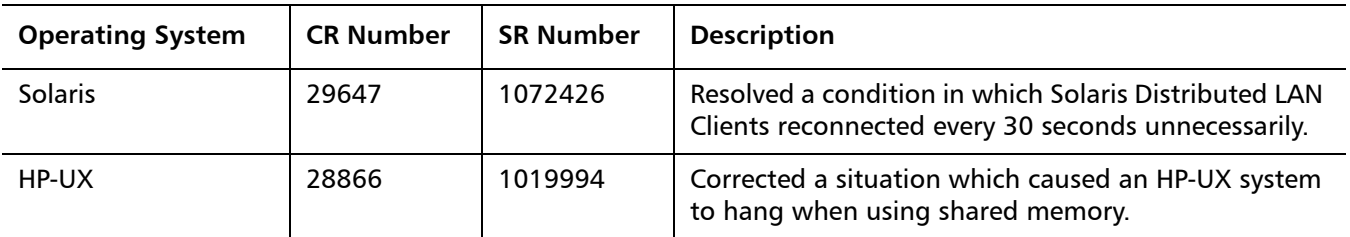

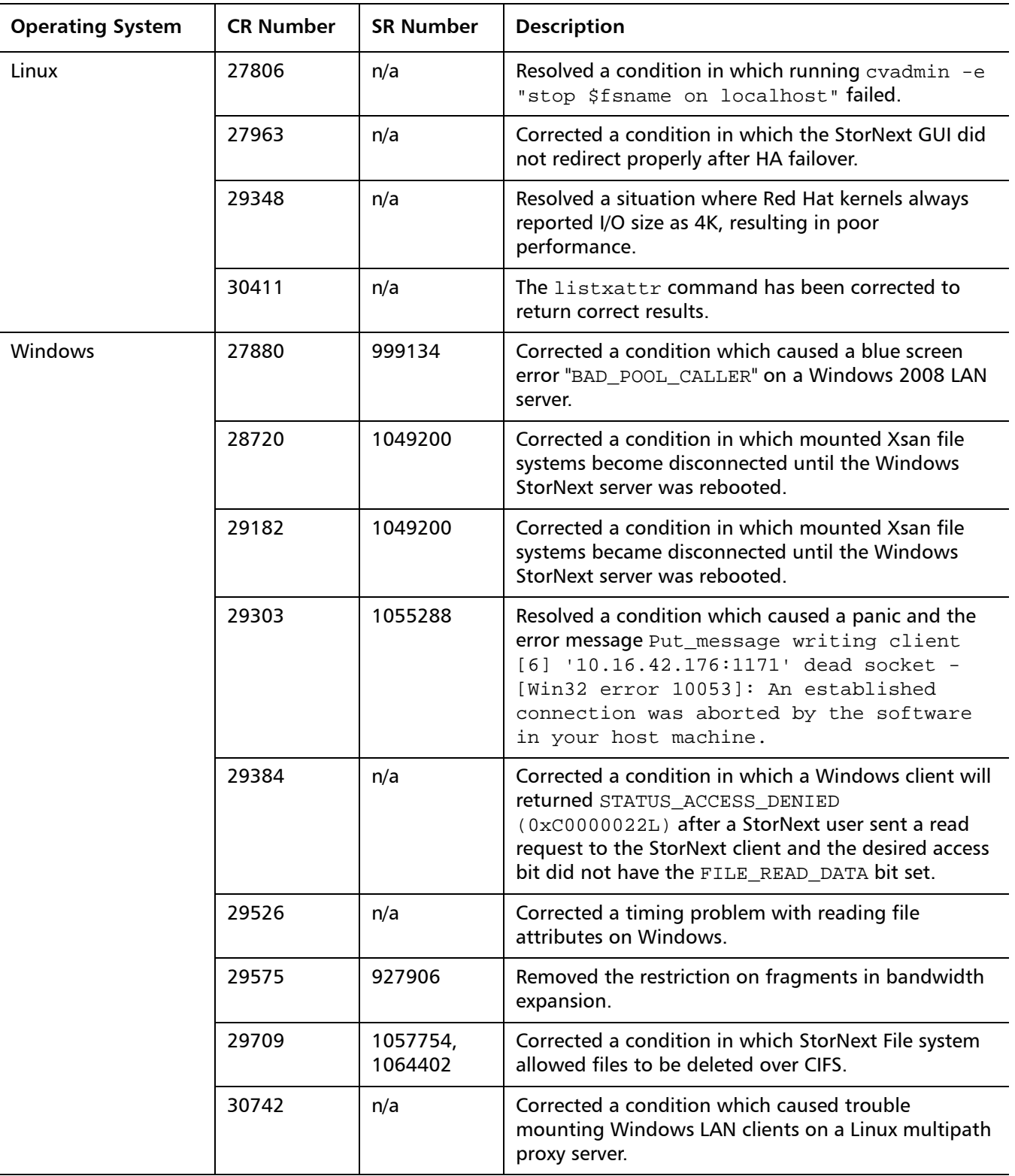

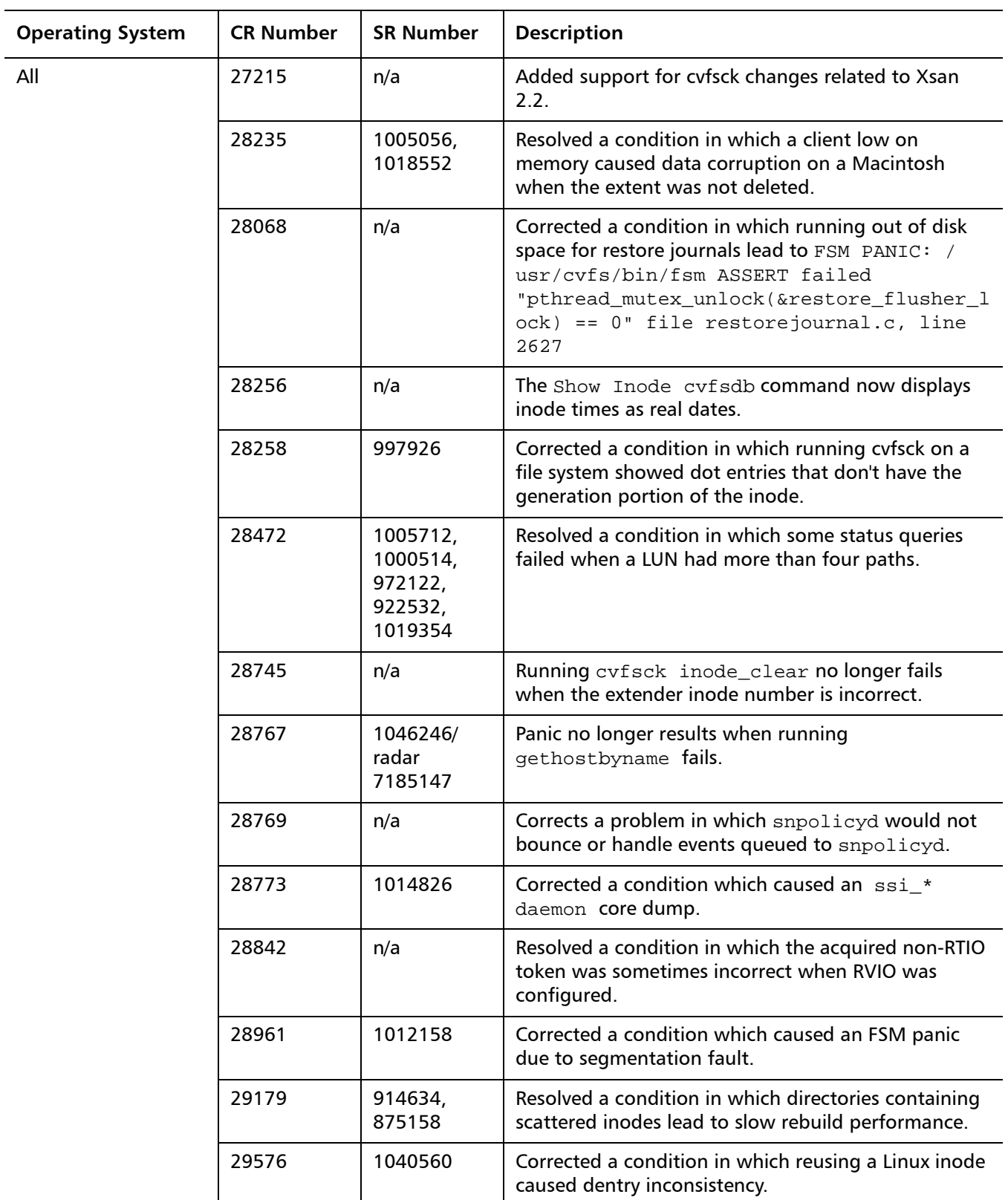

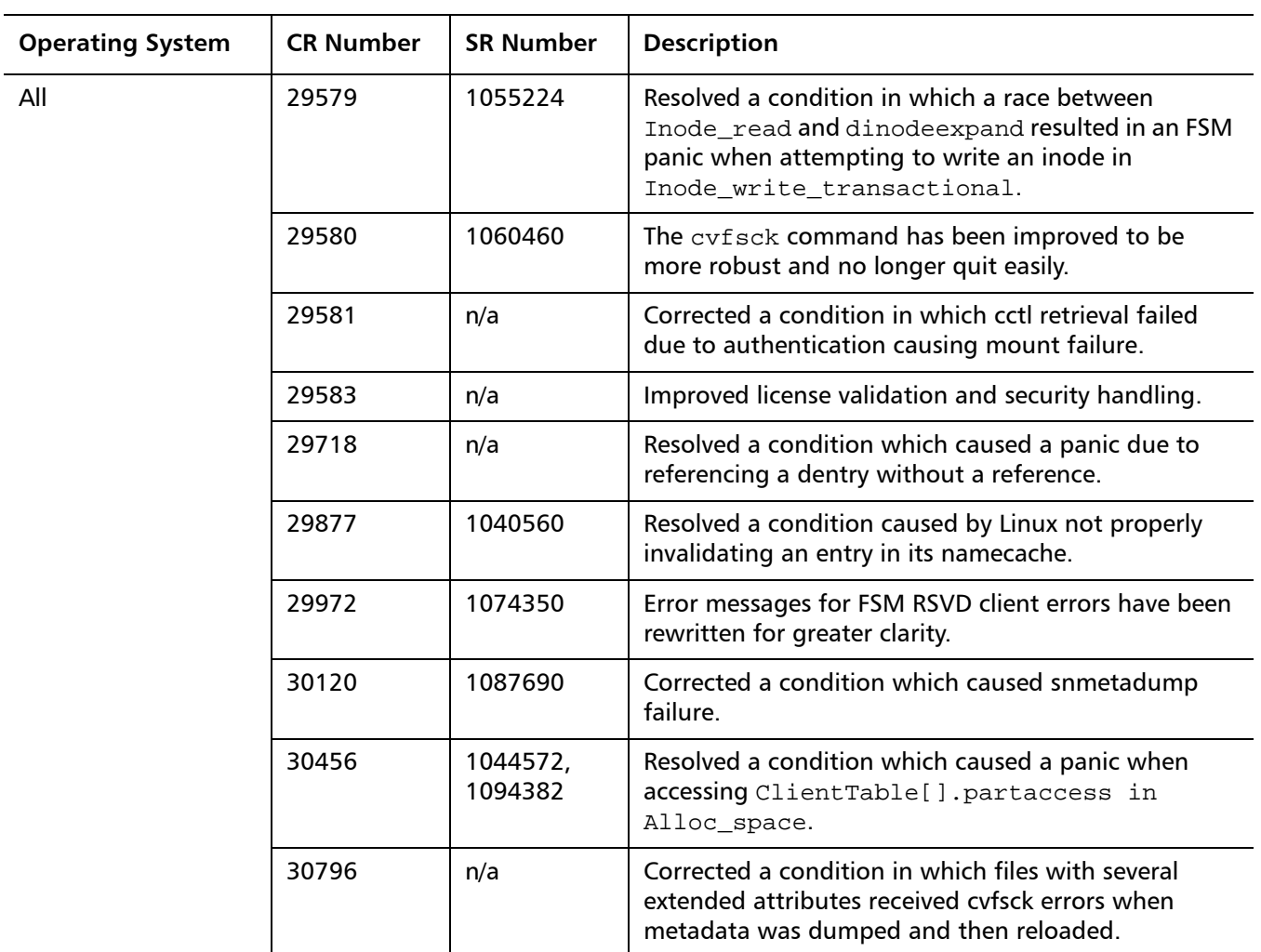

#### <span id="page-23-0"></span>**StorNext Storage Manager Resolved Issues**

[Table 7](#page-23-1) lists resolved issues that are specific to StorNext Storage Manager.

<span id="page-23-1"></span>Table 7 StorNext Storage Manager Resolved Issues

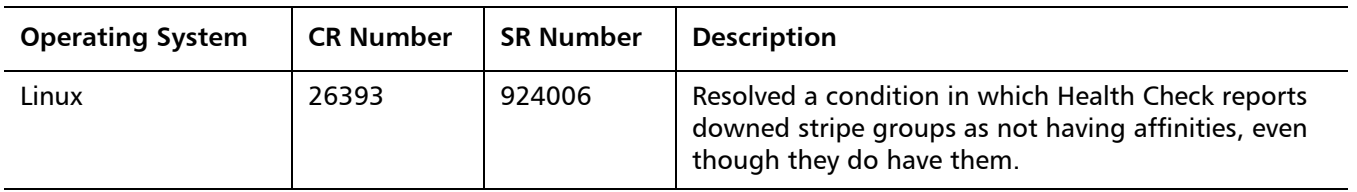

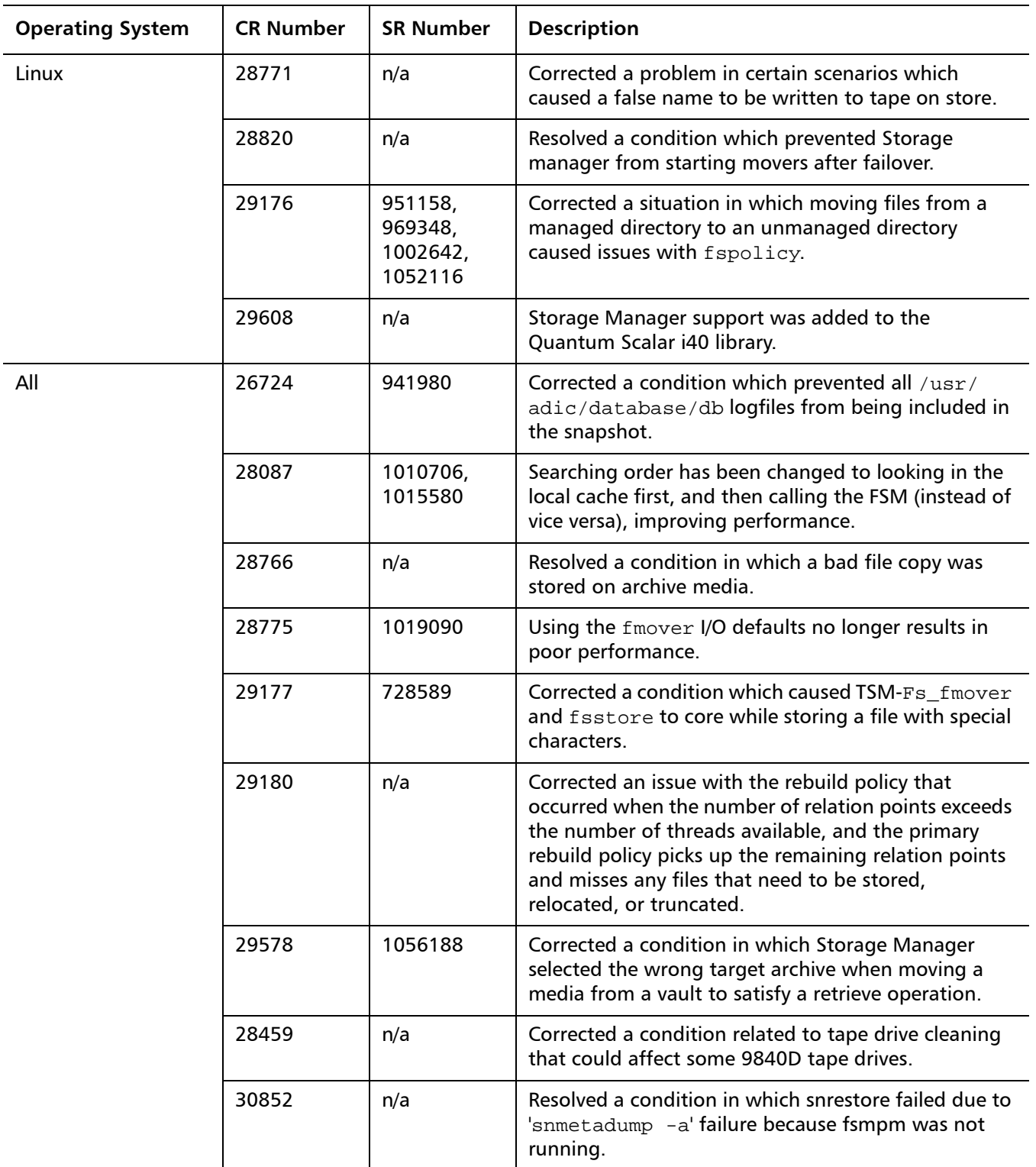

StorNext 3.5.2 Release Notes 6-00431-28 Rev A March 2010

### <span id="page-25-0"></span>**StorNext GUI and Installation Resolved Issues**

<span id="page-25-1"></span>Table 8 StorNext GUI and Installation Resolved Issues

[Table 8](#page-25-1) lists resolved issues that are specific to the StorNext GUI or the installation process.

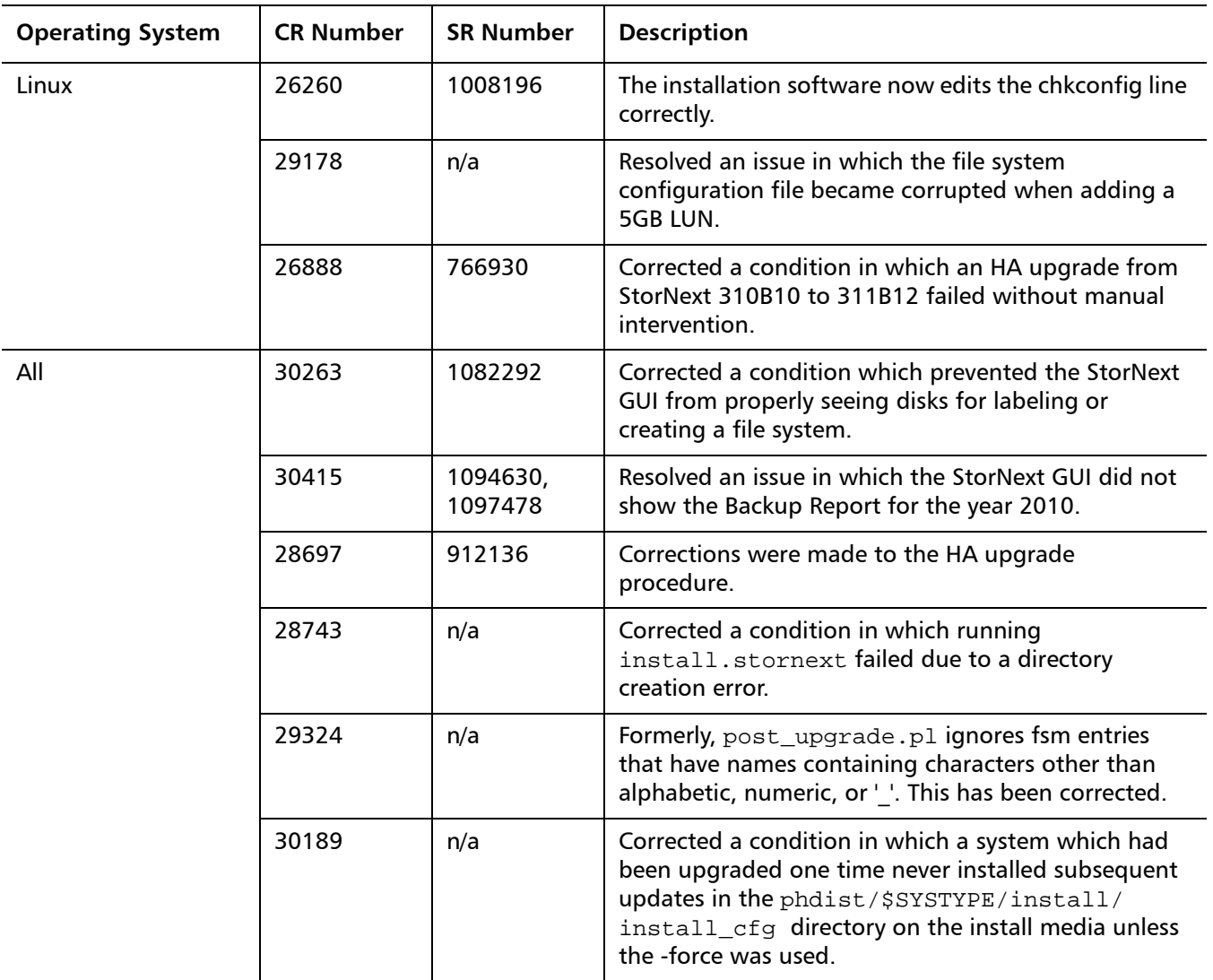

### <span id="page-26-0"></span>**Known Issues**

The following sections list known issues in this release of StorNext, as well as associated workarounds, where applicable:

- [StorNext File System Known Issues on page](#page-26-1) 27
- [StorNext Storage Manager Known Issues on page](#page-30-0) 31
- [StorNext GUI Known Issues on page](#page-33-0) 34
- [StorNext Installation Known Issues on page](#page-35-0) 36

### <span id="page-26-1"></span>**StorNext File System Known Issues**

[Table 9](#page-26-2) lists known issues that are specific to StorNext File System.

<span id="page-26-2"></span>Table 9 StorNext File System Known Issues

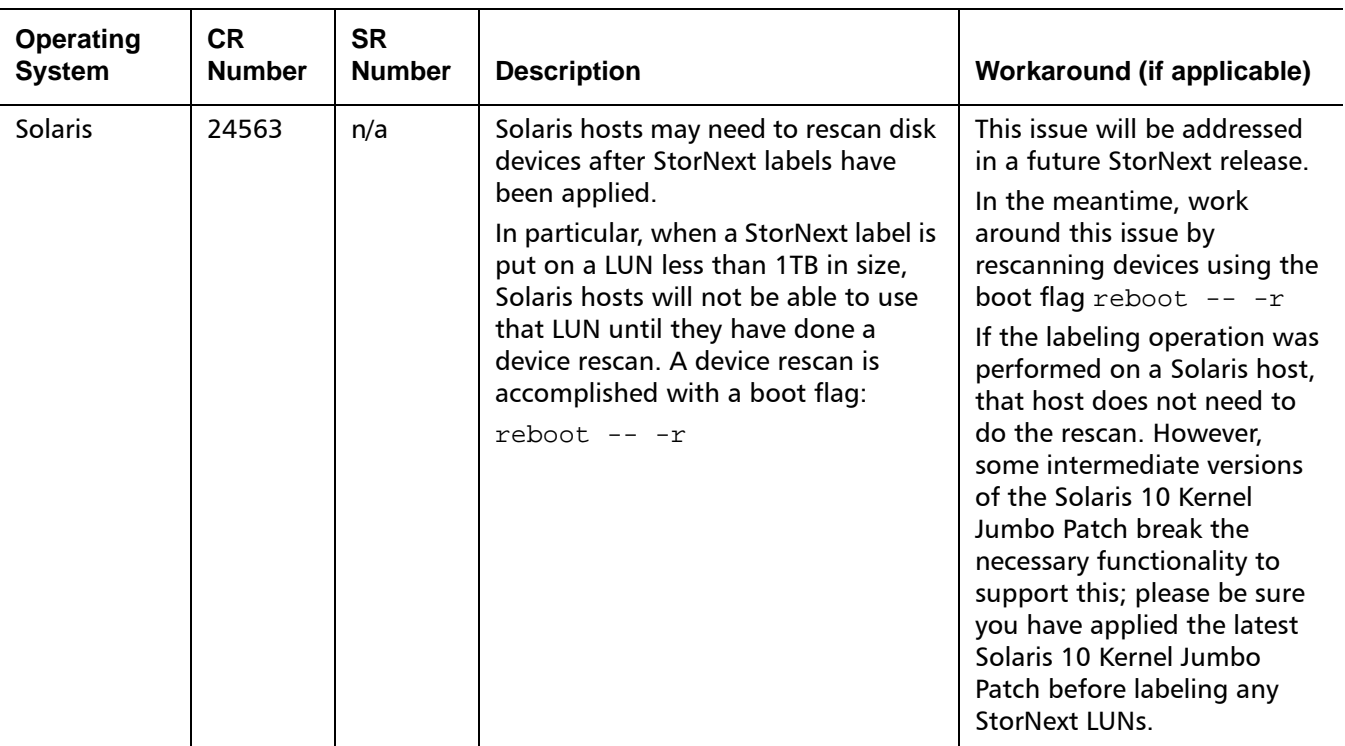

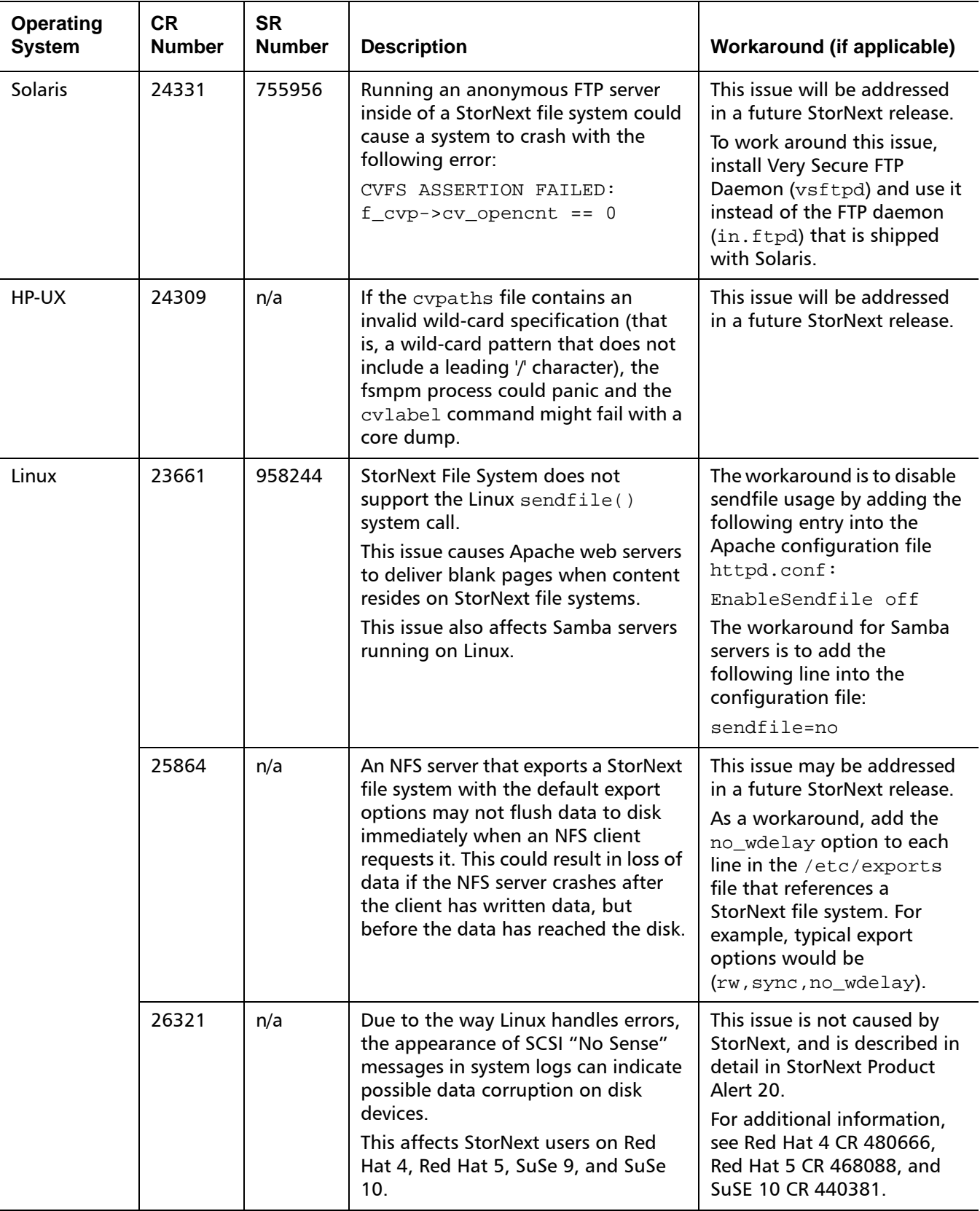

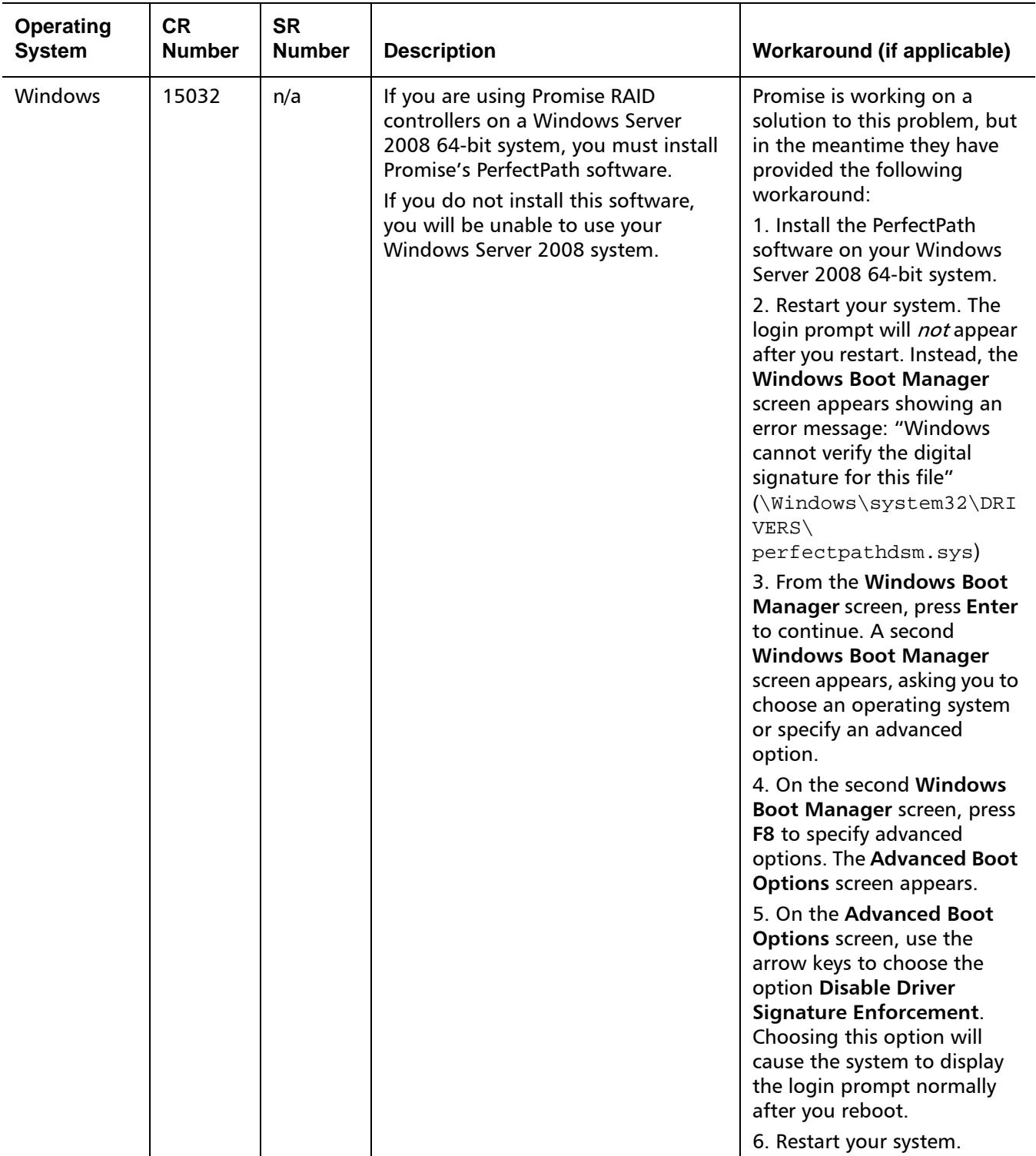

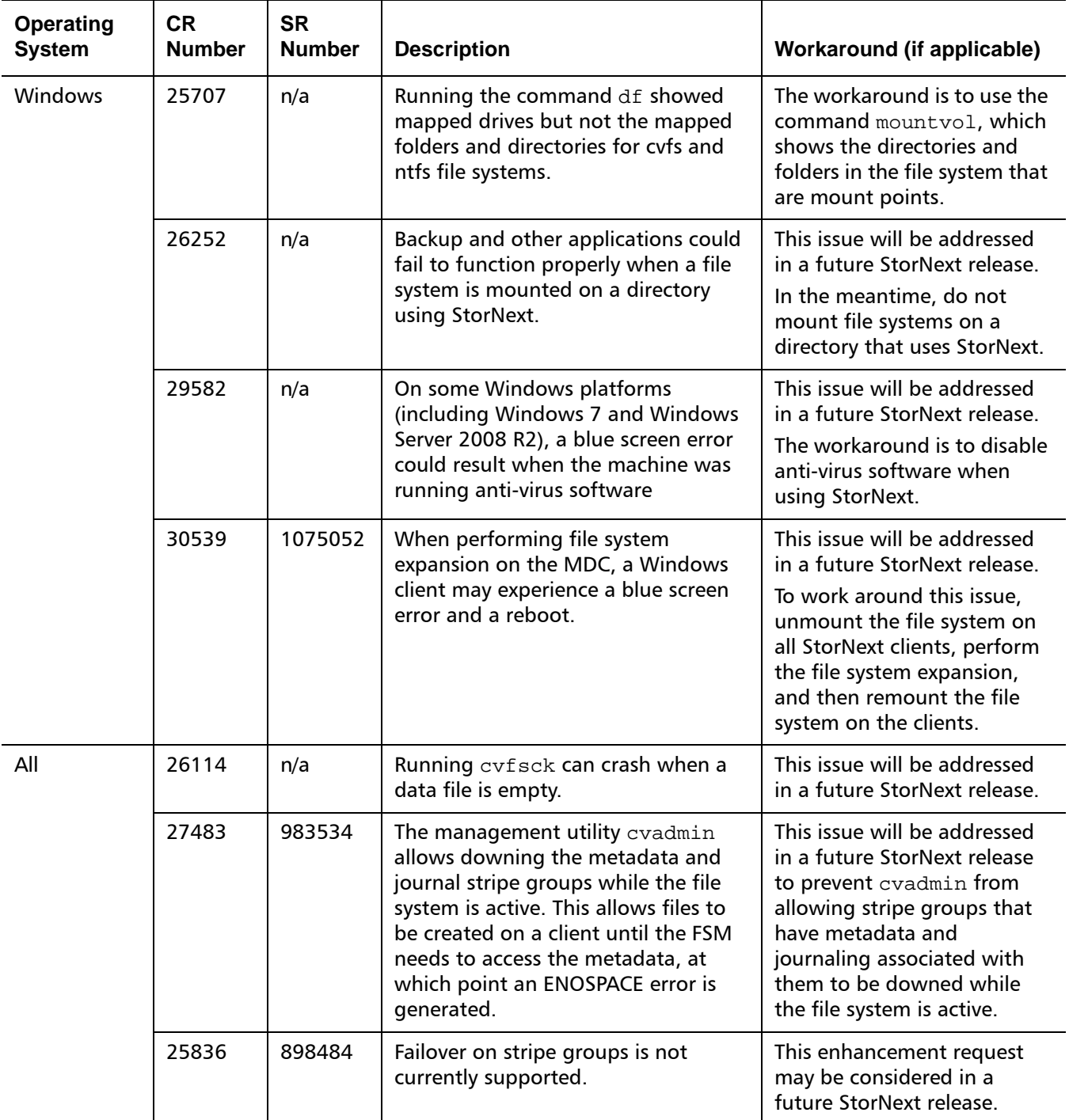

### <span id="page-30-0"></span>**StorNext Storage Manager Known Issues**

[Table 10](#page-30-1) lists known issues that are specific to StorNext Storage Manager.

<span id="page-30-1"></span>Table 10 StorNext Storage Manager Known Issues

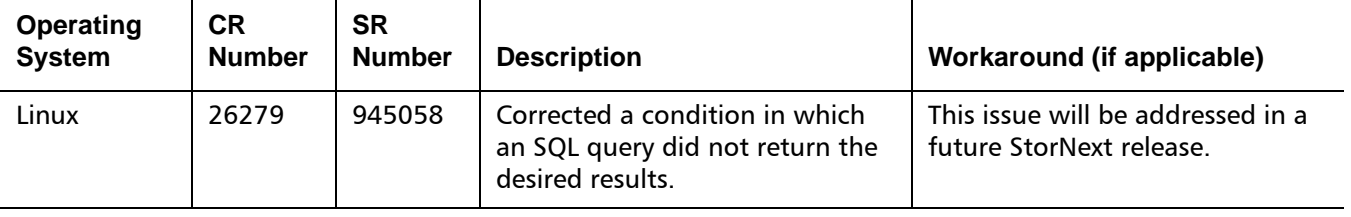

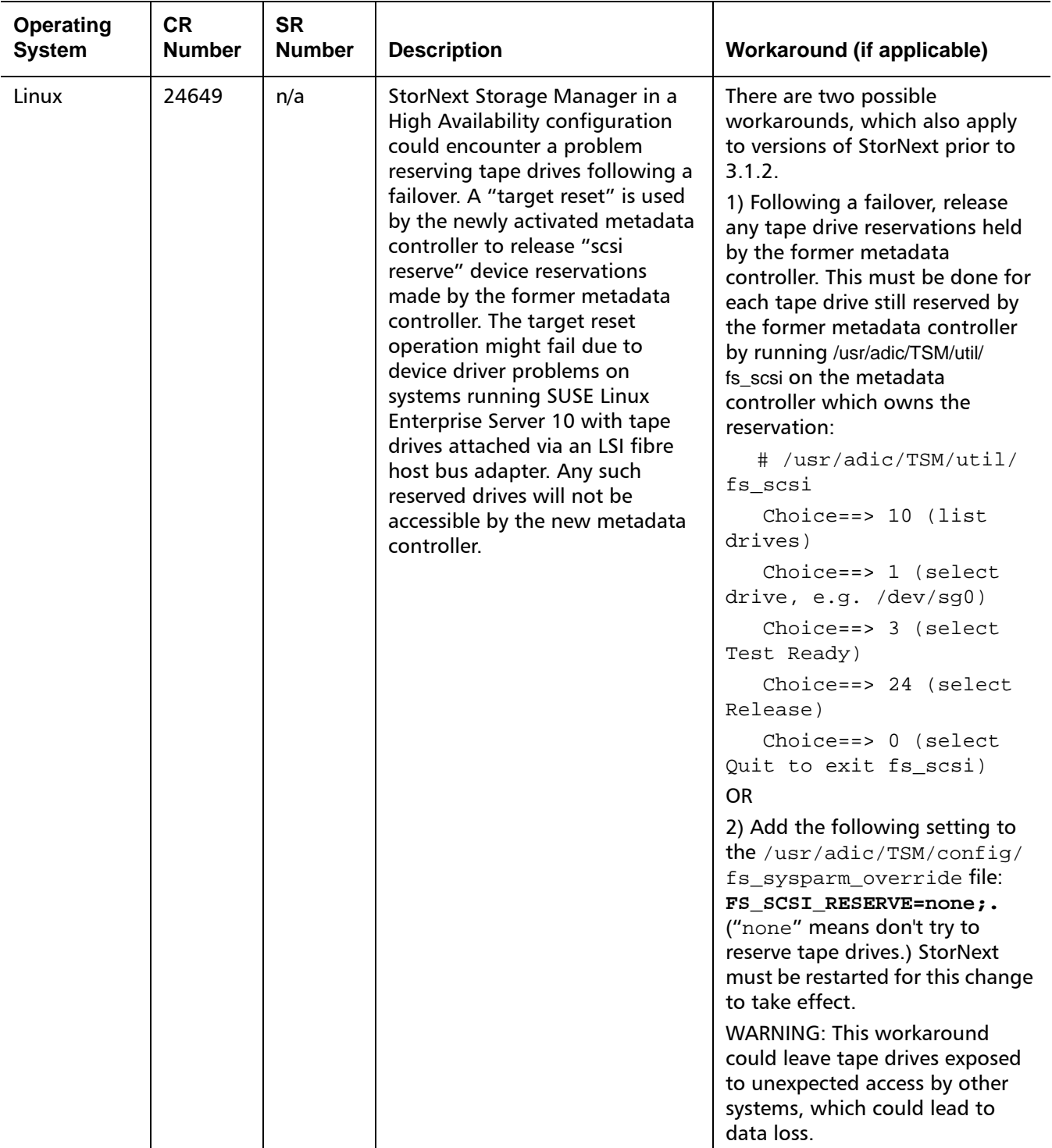

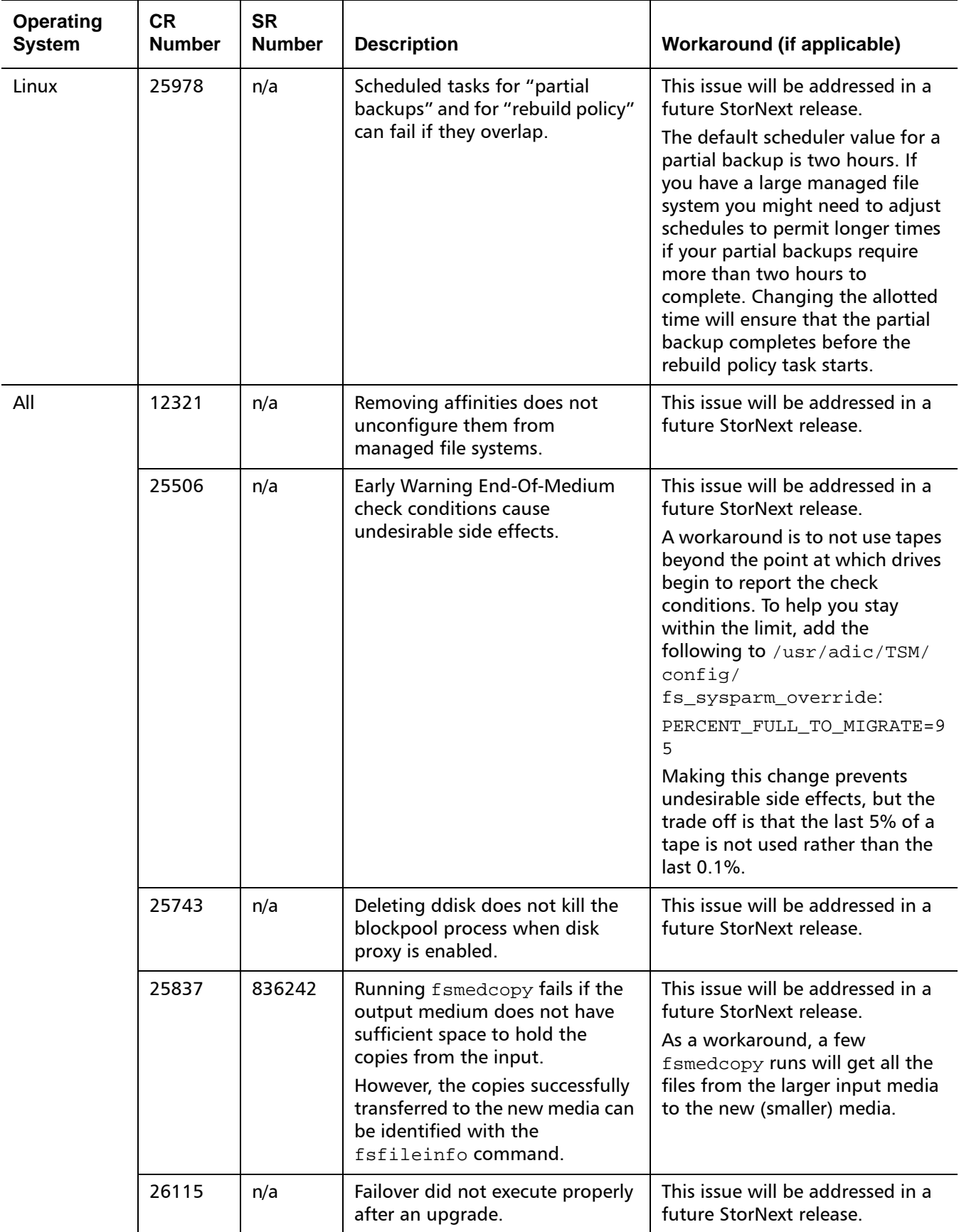

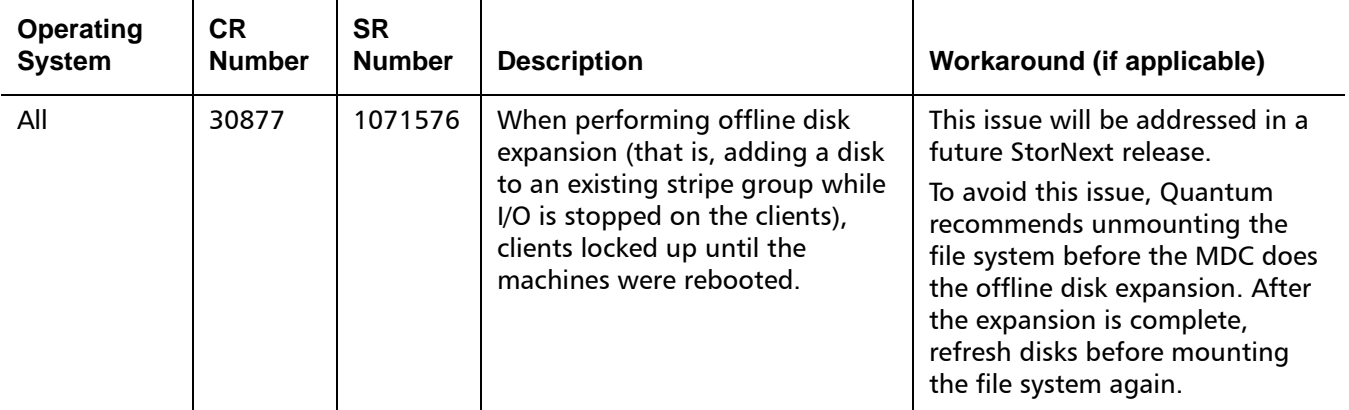

<span id="page-33-0"></span>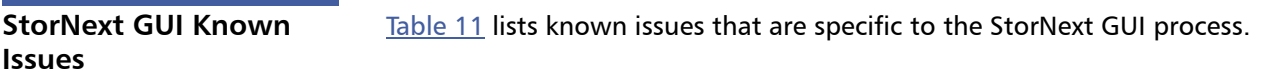

<span id="page-33-1"></span>Table 11 StorNext GUI Known Issues

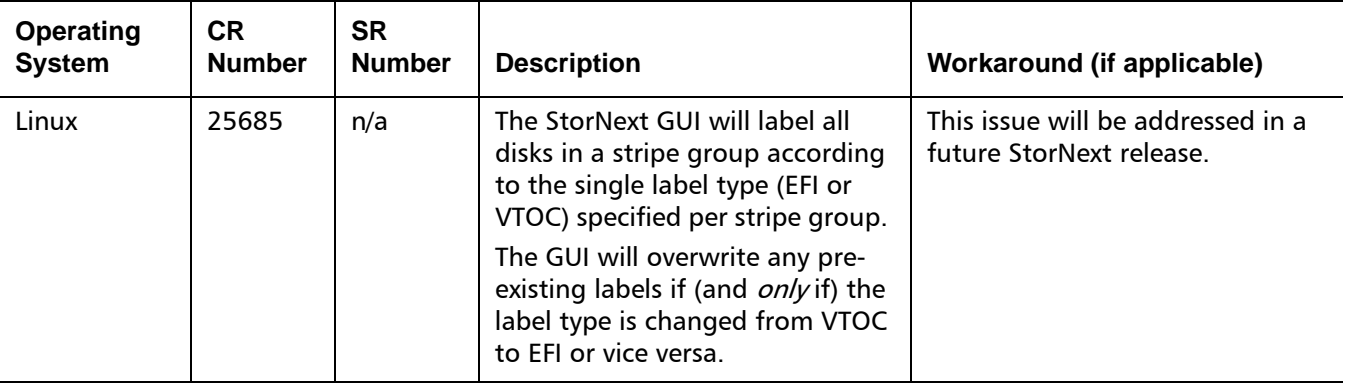

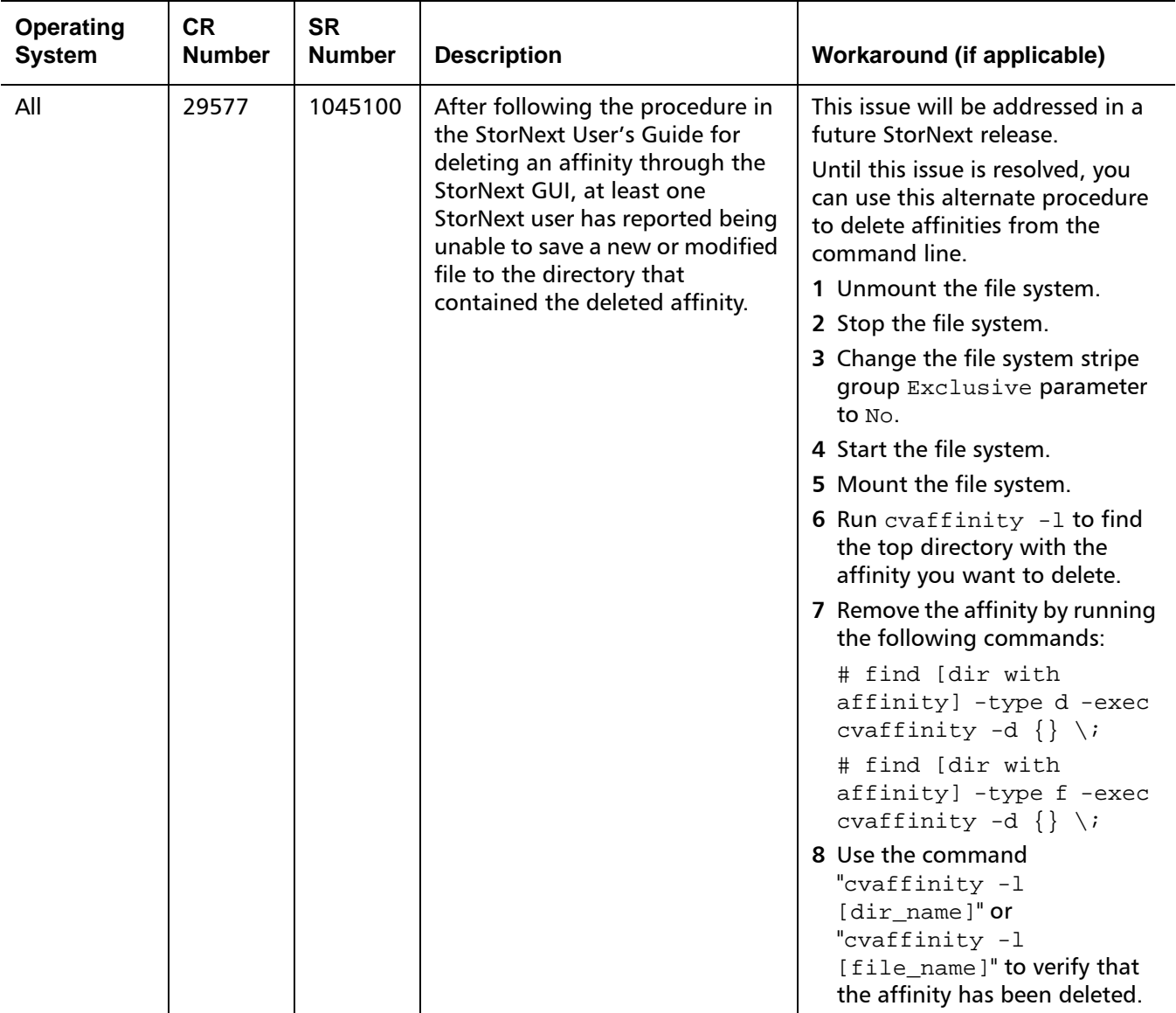

StorNext 3.5.2 Release Notes 6-00431-28 Rev A March 2010

### <span id="page-35-0"></span>**StorNext Installation Known Issues**

[Table 12](#page-35-1) lists known issues that are specific to the StorNext installation process.

<span id="page-35-1"></span>Table 12 StorNext Installation Known Issues

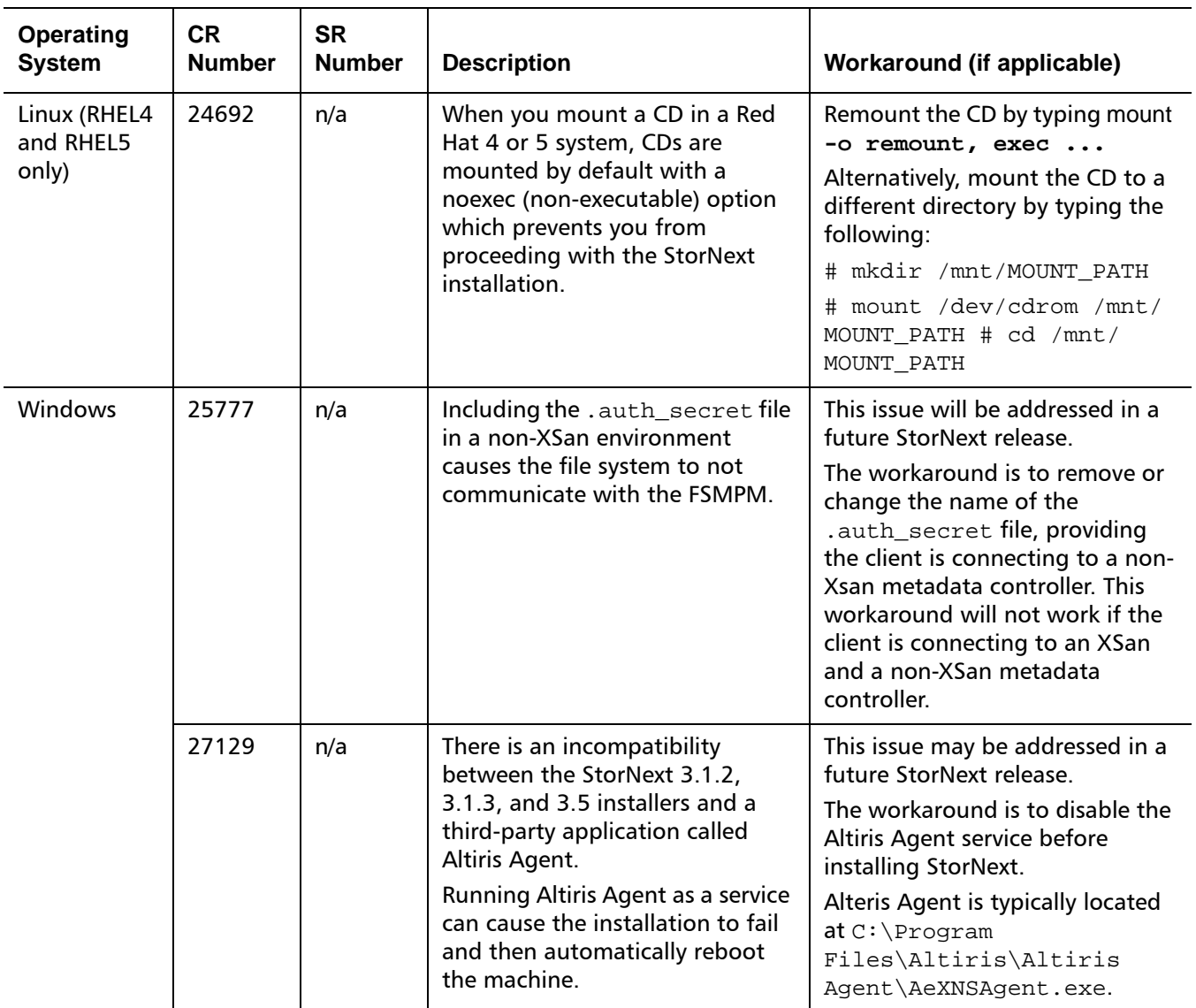

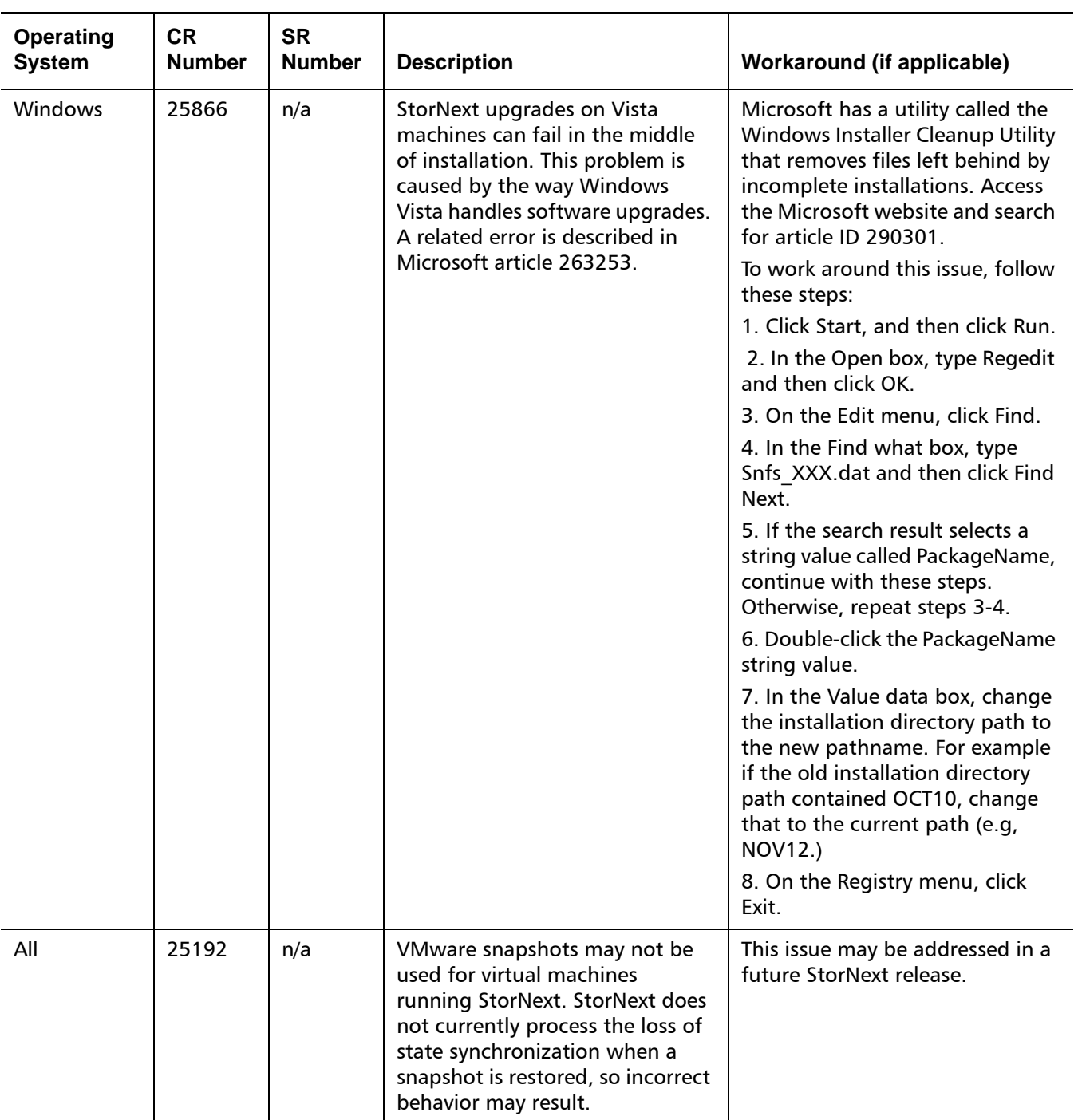

## <span id="page-37-0"></span>**Operating Guidelines and Limitations**

[Table 13](#page-37-1) lists updated information and guidelines for running StorNext, as well as known limitations in this release.

<span id="page-37-1"></span>Table 13 StorNext Operating Guidelines and Limitations

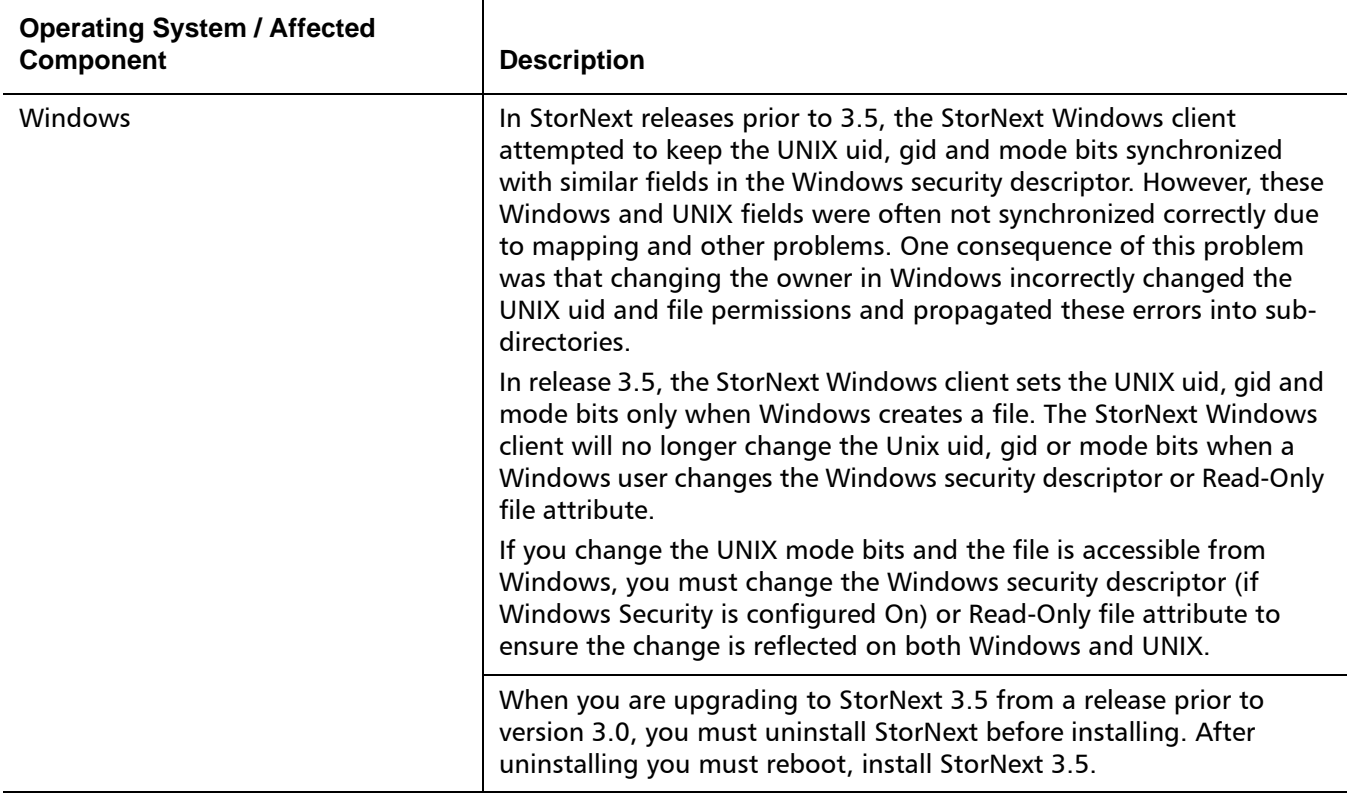

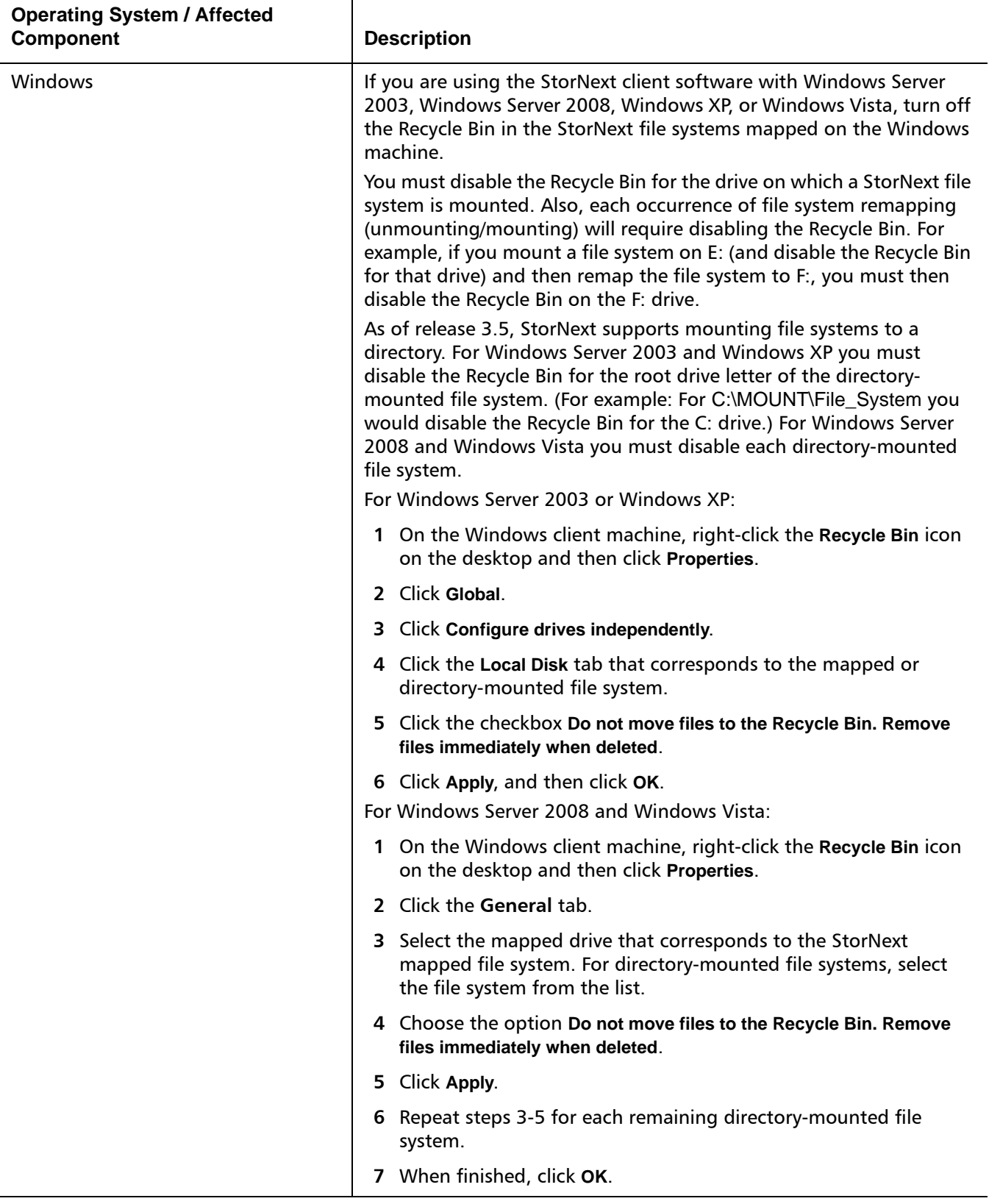

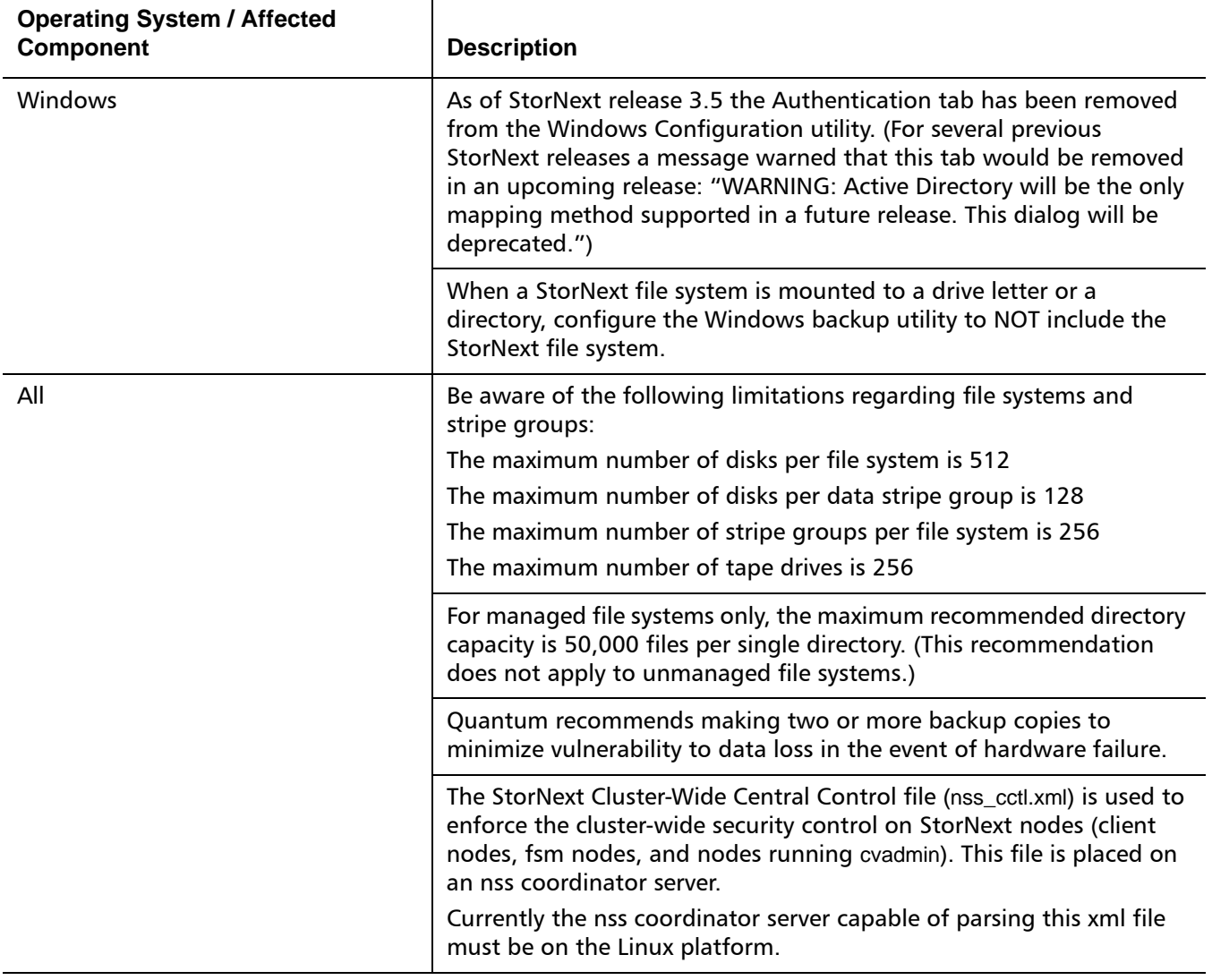

### <span id="page-39-0"></span>**Documentation**

The following documents are currently available for StorNext products:

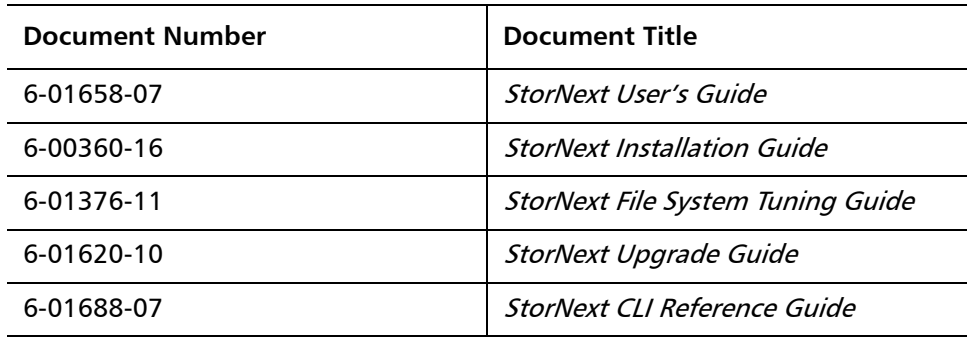

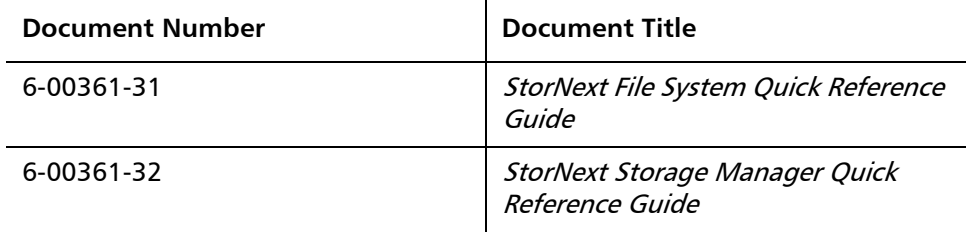

### <span id="page-40-0"></span>**Contacting Quantum**

More information about this product is available on the Service and Support website at [www.quantum.com/support](http://www.quantum.com/support). The Service and Support Website contains a collection of information, including answers to frequently asked questions (FAQs). You can also access software, firmware, and drivers through this site.

For further assistance, or if training is desired, contact Quantum:

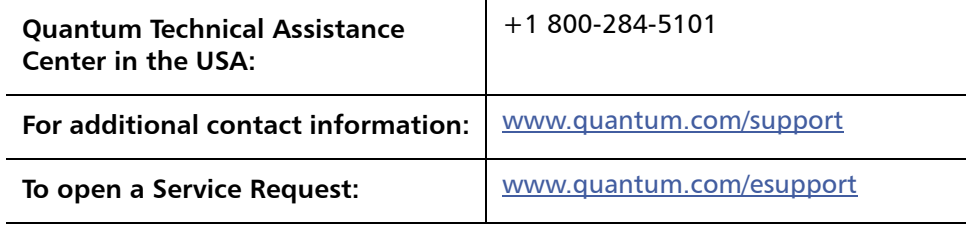

For the most updated information on Quantum Global Services, please visit: [www.quantum.com/support](http://www.quantum.com/support)

StorNext 3.5.2 Release Notes 6-00431-28 Rev A March 2010